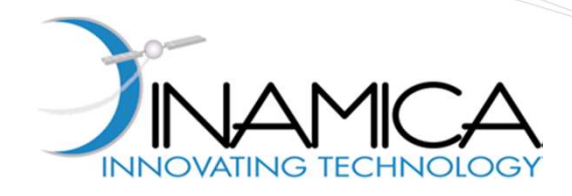

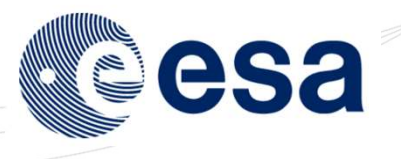

#### DAST: Nonlinear Uncertainty Propagation using Differential Algebra

#### Hands-on Demo Session

22nd September 2015

**DINAMICA** srl Registered Office: Piazza della Repubblica, 10 - 20121 - Milano (Italy) Operational Headquarters: Via Morghen, 13 - 20156 - Milano (Italy) Phone +39 02 8342 2930 Fax +39 02 3206 6679 e-mail: dinamica@dinamicatech.com website: www.dinamicatech.com

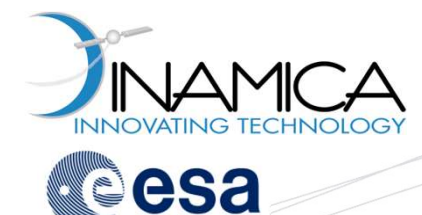

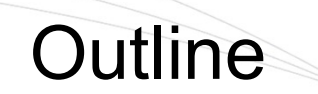

## Uncertainty Propagation Tool (UPT) A<br>
Incertainty Propagation Tool (UPT)<br>
Q General Architecture<br>
Q Matlab Routine<br>
Q Hands-on session<br>
Q Internanctory Setellite

- General Architecture
- 
- **Hands-on session** 
	- $\Box$  Interplanetary Satellite

#### **□ DA Computational Engine (DACE)**

- **Overview**
- General Architecture
- $\Box$  Hands-on session
	- **□** Single Variable Functions
	- Multivariable Functions

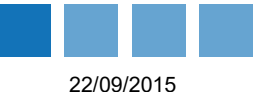

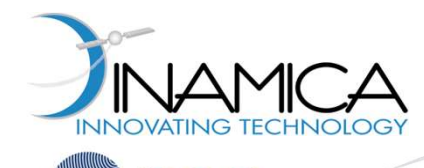

#### Uncertainty Propagation Tool General Architecture

The purpose of the UPT is to allow users to<br>
propagations, based on Taylor differential all<br>
MATLAB.<br>
Architecture Design<br>
UPT Interface Function: interface between<br>
Matlab and UPT.<br>
UPT MEX Core Routine: to set up the DA<br> The purpose of the UPT is to allow users to perform uncertainty propagations, based on Taylor differential algebra, directly within MATLAB.

#### **UPT Architecture Design**

- o UPT Interface Function: interface between
- o UPT MEX Core Routine: to set up the DA environment and perform DA propagation (interface with SF routines)
- required analyses on the results.
- results.

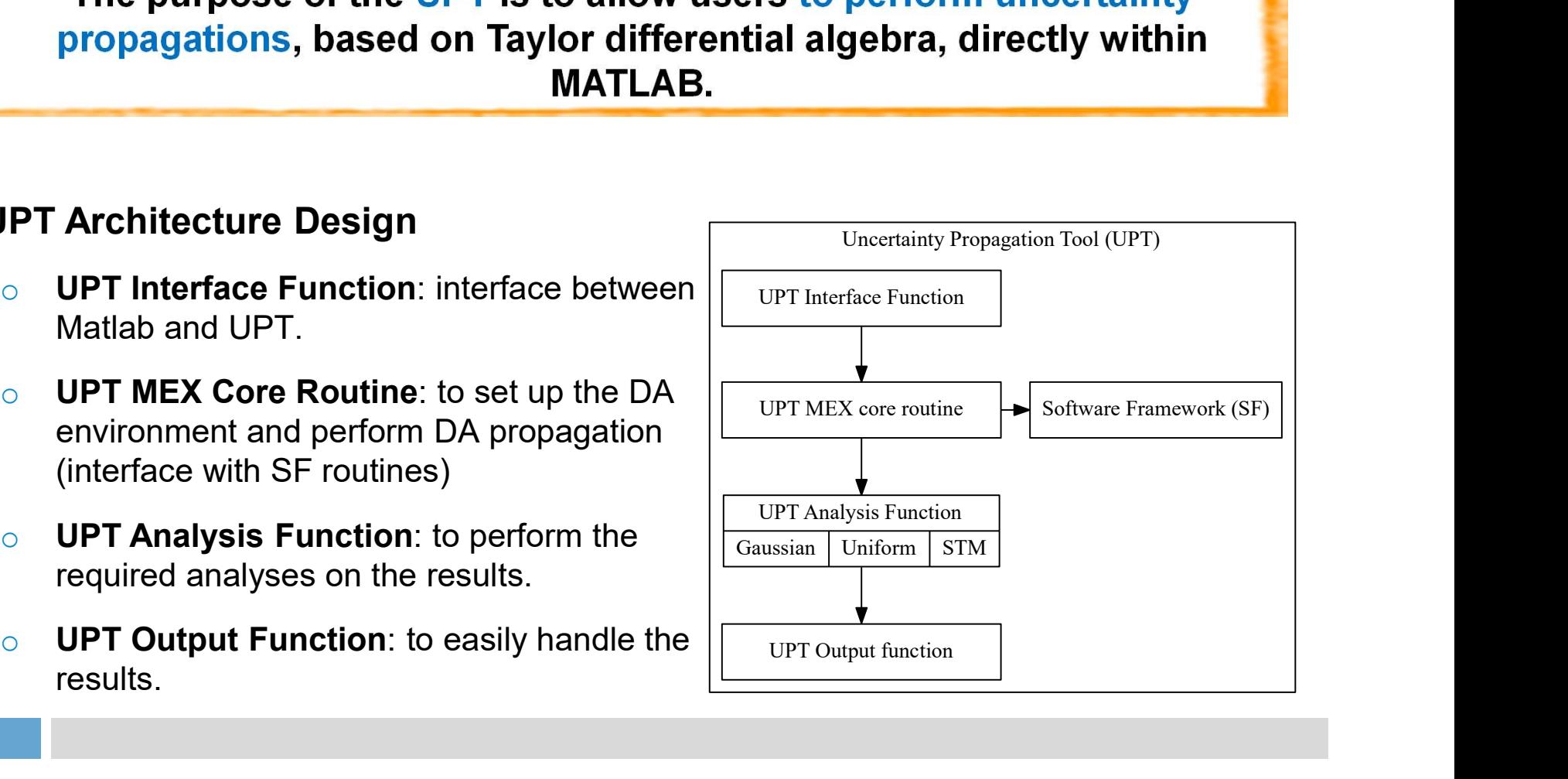

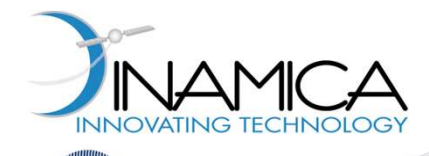

### Uncertainty Propagation Tool Matlab Routine **Cartainty Propagation Tool**<br> *Matlab Routine*<br>
The user must provide a Matlab structure (model<br>
structure) containing all information for the setup<br>
of the dynamical model<br>
odel ('param1', valuel, 'param2', value2,...); The user must propagation Tool<br> *Matlab Routine*<br>
The user must provide a Matlab structure (model<br>
structure) containing all information for the setup<br>
of the dynamical model<br>
odel ('paraml', valuel, 'param2', value2, ...)

UPTmodel 1 MAMICA<br>
Matlab function for dynamical model<br>
Matlab function for dynamical model<br>
definition<br>
Model = UPTmodel ('parar definition

structure) containing all information for the setup of the dynamical model

 $model = UPTmodel('param1', value1,'param2', value2, ...)$ ;

2 DPTmethod The use Matlab function for dynamical model<br>
Matlab function for dynamical model<br>
Matlab function for propagation method<br>
Matlab function for propagation method<br>
definition<br>
Matlab function for propagation method<br>
The user interac definition Matlab function for propagation method<br>
definition<br>
MEX file to perform DA propagations<br>
MEX file to perform DA propagations<br>
(UPTrun<br>
(UPTrun<br>
(UPTeval<br>
Matlab function to be used for additional<br>
evaluations of the final

structure) containing all information for the setup of the uncertainty propagation method

 $method = UPTmethod('param1', value1,'param2', value2, ...,);$ 

UPTrun MEX file to perform DA propagations  $3 \left( \frac{1}{2} \right)$ 

Once the method and model structures are defined, the user can start the simulation using the routine UPTrun

 $[UPToutput,UPTinput] = UPTrun('Model',model,'Method',method);$ 

UPTeval evaluations of the final DA map The user must provide the information on the covariance (or state interval), the sample distribution and number of samples

[xf distr,x0 distr,p0 distr] = UPTeval(UPToutput,... 'Distribution', nsamples);

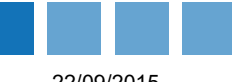

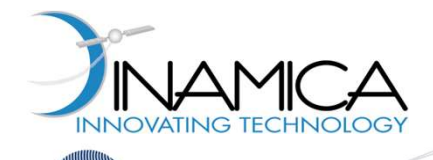

#### Uncertainty Propagation Tool Matlab Routine

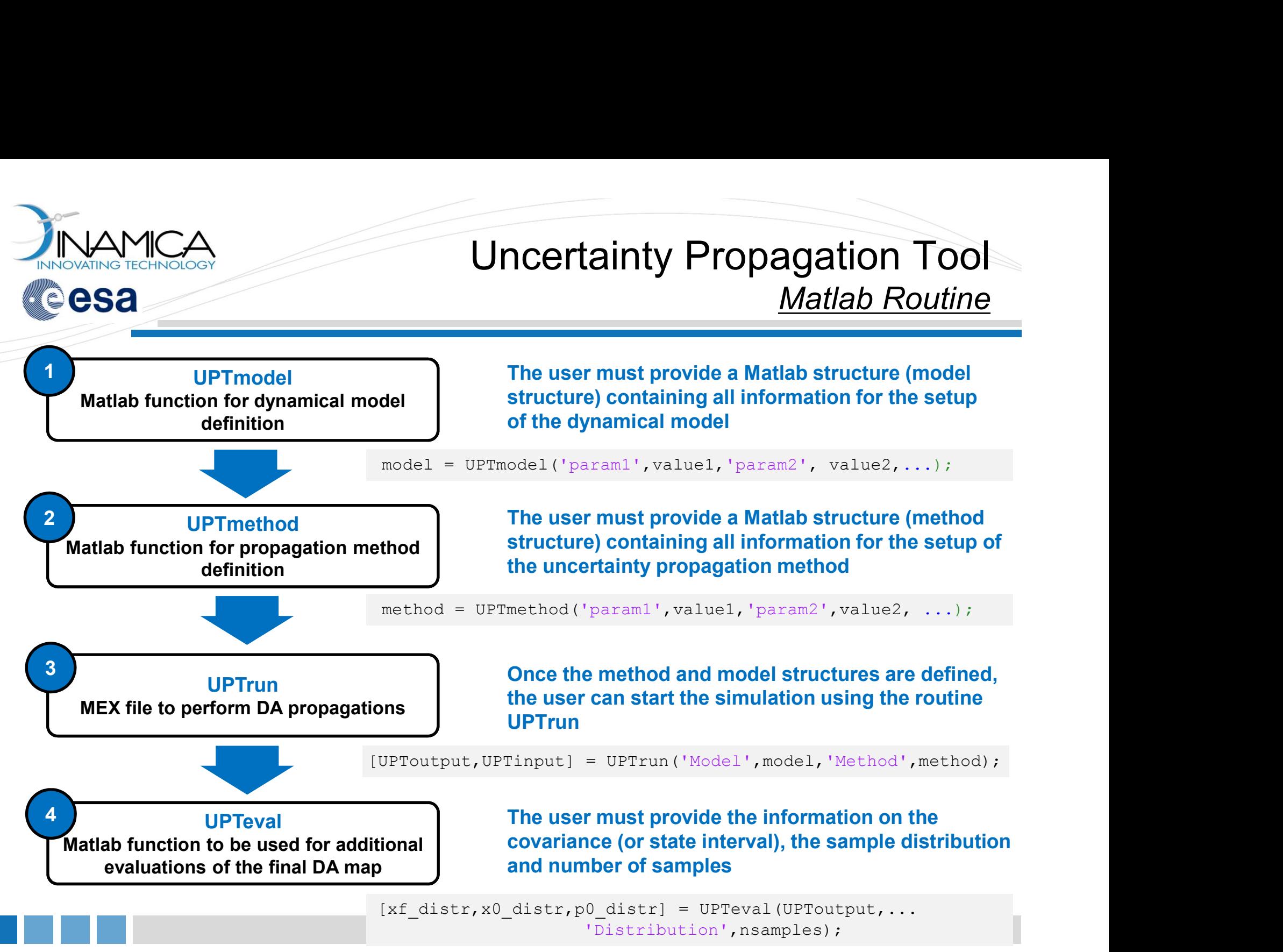

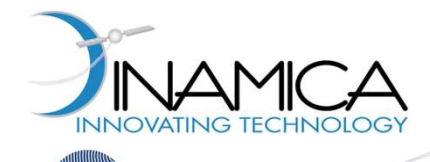

## Uncertainty Propagation Tool Matlab Routine **Certainty Propagation Tool**<br> **Matlab Routine**<br>
The user must provide a Matlab structure (model<br>
structure) containing all information for the setup<br>
of the dynamical model<br>
odel ('param1', valuel, 'param2', value2,....);

UPTmodel 1 MANICA<br>
Matlab function for dynamical model<br>
Matlab function for dynamical model<br>
Matlab function for dynamical model<br>
The user m<br>
of the dyna<br>
model = UPTmodel ('parar definition

structure) containing all information for the setup of the dynamical model

 $model = UPTmodel('param1', value1,'param2', value2, ...)$ ;

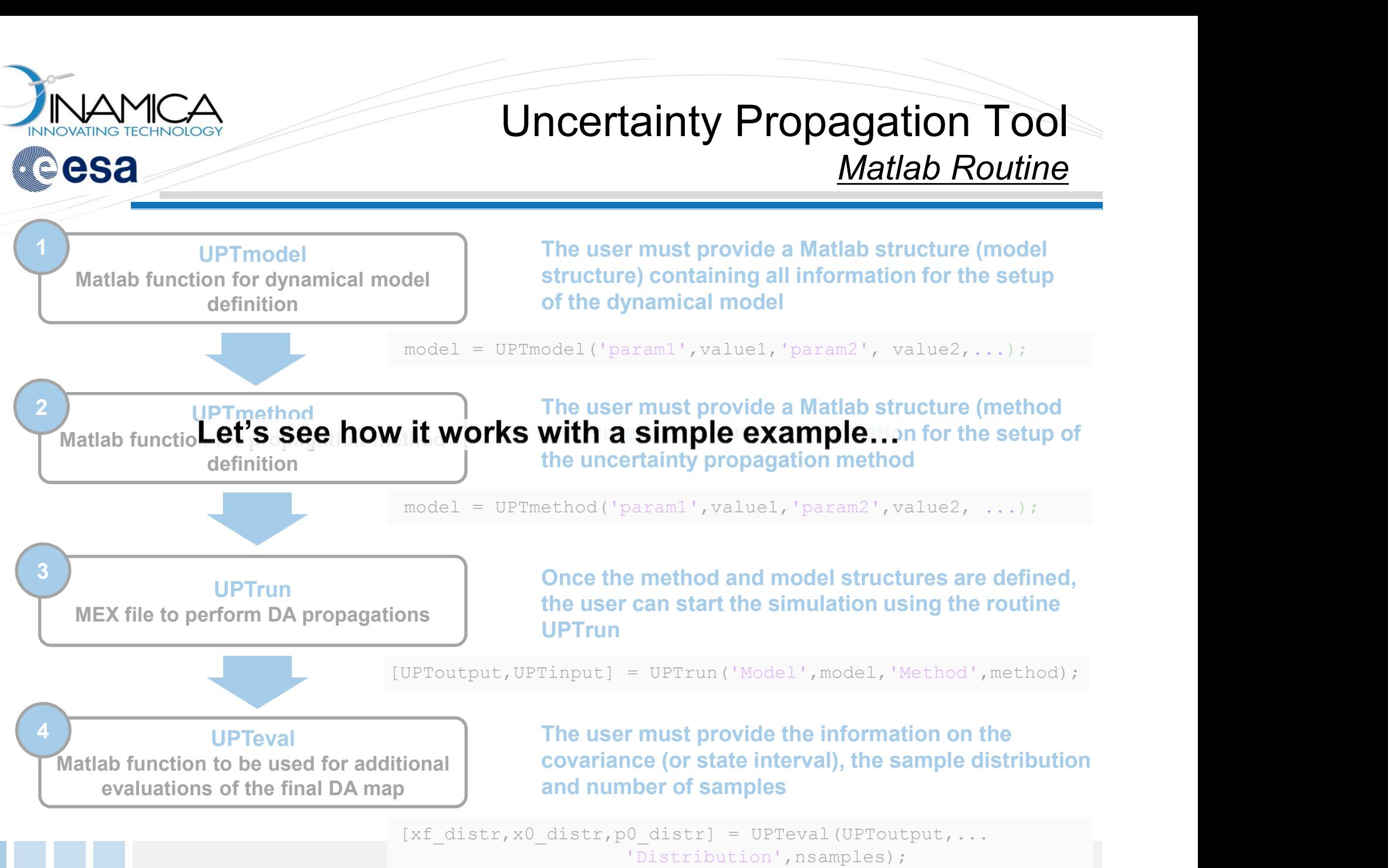

Once the method and model structures are defined, the user can start the simulation using the routine **UPTrun** 

 $[UPToutput,UPTinput] = UPTrun('Model',model,'Method',method);$ 

UPTeval evaluations of the final DA map

UPTrun MEX file to perform DA propagations

 $3 \left\lfloor \frac{1}{2} \right\rfloor$ 

The user must provide the information on the covariance (or state interval), the sample distribution and number of samples

[xf distr,x0 distr,p0 distr] = UPTeval(UPToutput,... 'Distribution', nsamples);

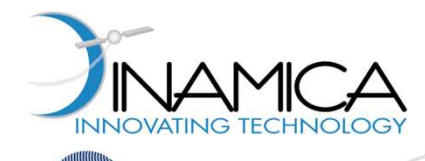

esa

#### Uncertainty Propagation Tool Example: Interplanetary Satellite

Let us consider an interplanetary satellite. Given an uncertainty on the initial state vector, the UPT serves the purpose of determining the statistics at final instant time,  $t_f$ 

#### **□** Initial State & Simulation Epochs

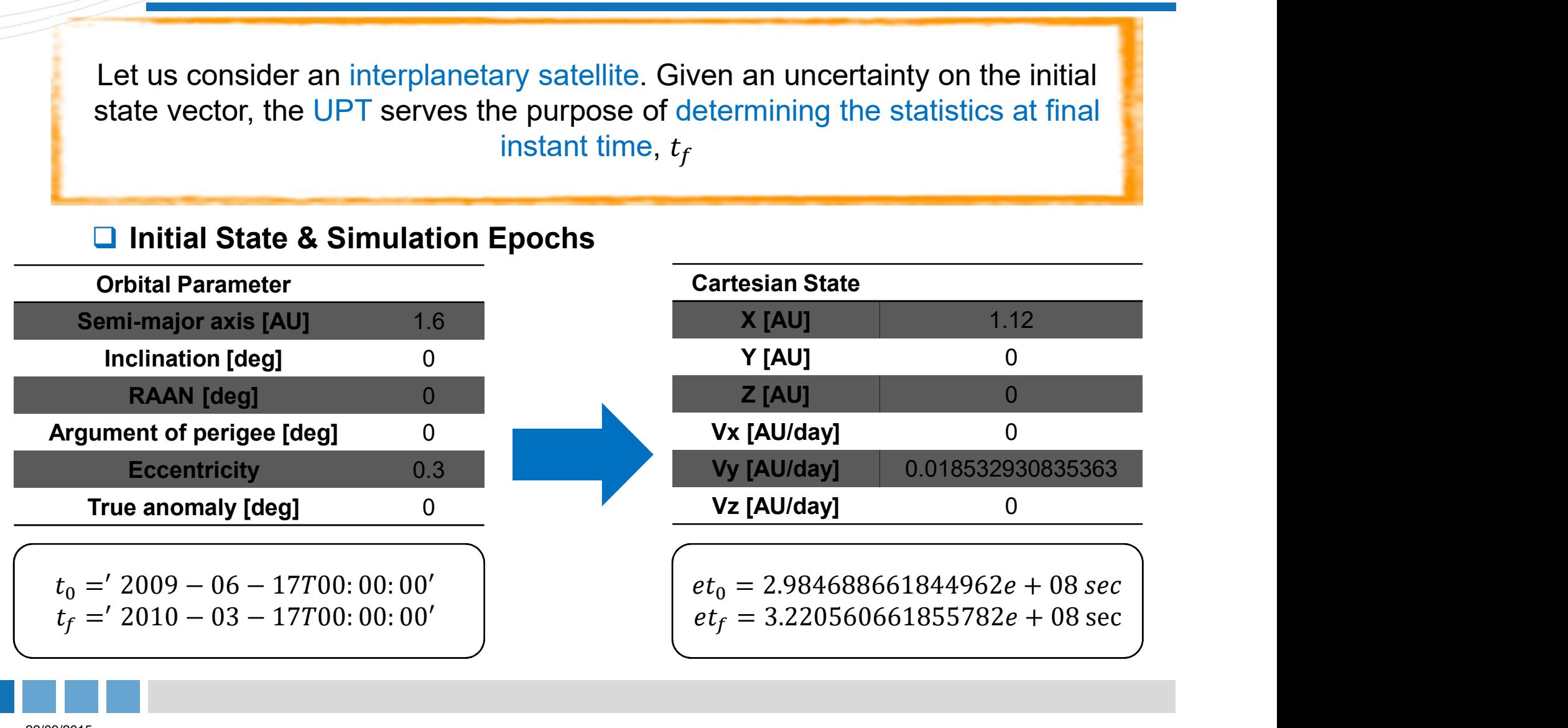

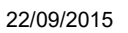

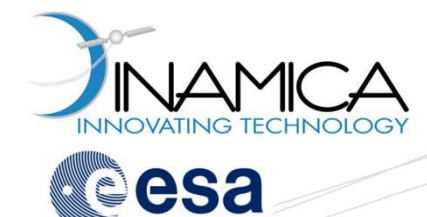

## Uncertainty Propagation Tool Example: Interplanetary Satellite  $\begin{array}{l} \textbf{Propagation Tool} \ \textcolor{red}{\textbf{Interplanetary Satellite}} \\\\ \textcolor{red}{\textbf{2.984688661844962e} + 08\text{ sec}} \\\ \textcolor{red}{\textbf{3.220560661855782e} + 08\text{ sec}} \\\ \textcolor{red}{\textbf{ian State}} \end{array}$

#### **Two-Body Dynamical Model**

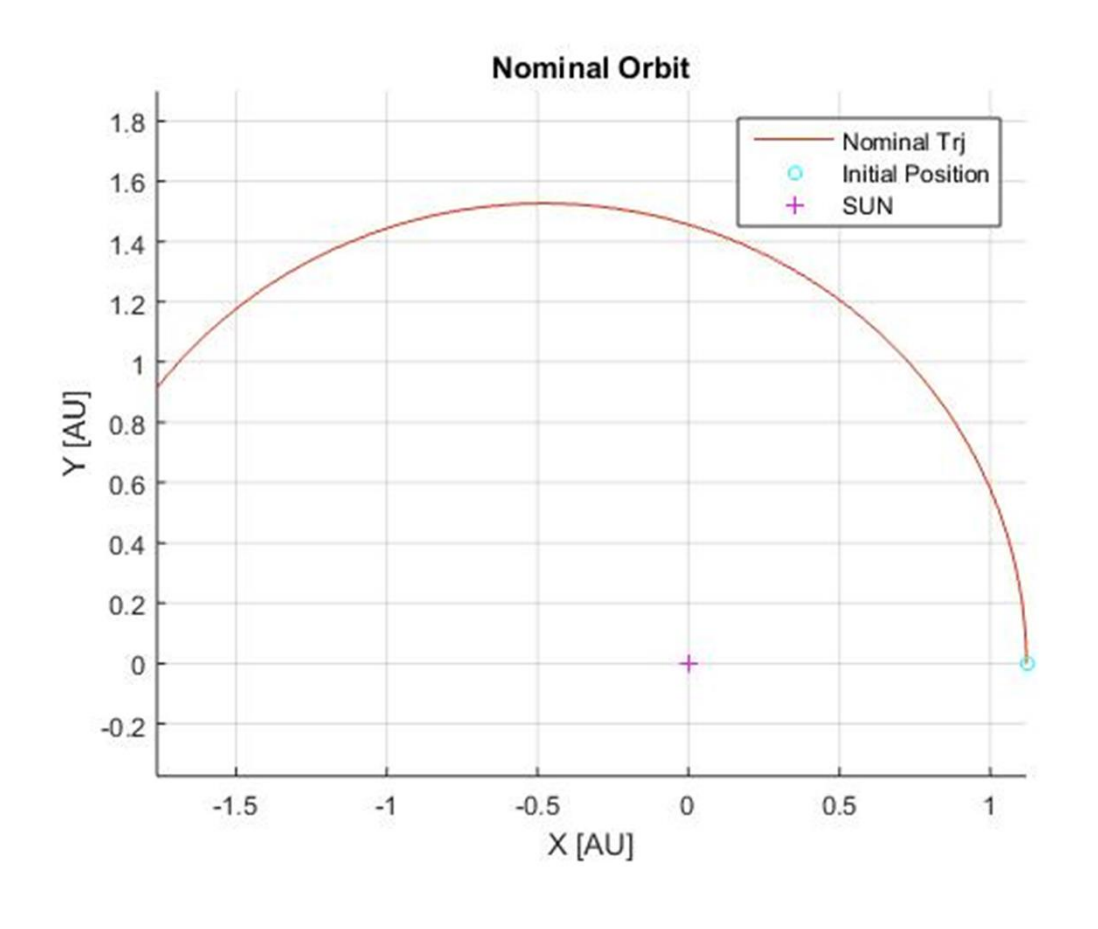

 $et_0 = 2.984688661844962e + 08 sec$  $e t_f = 3.220560661855782e + 08 \text{ sec}$ 

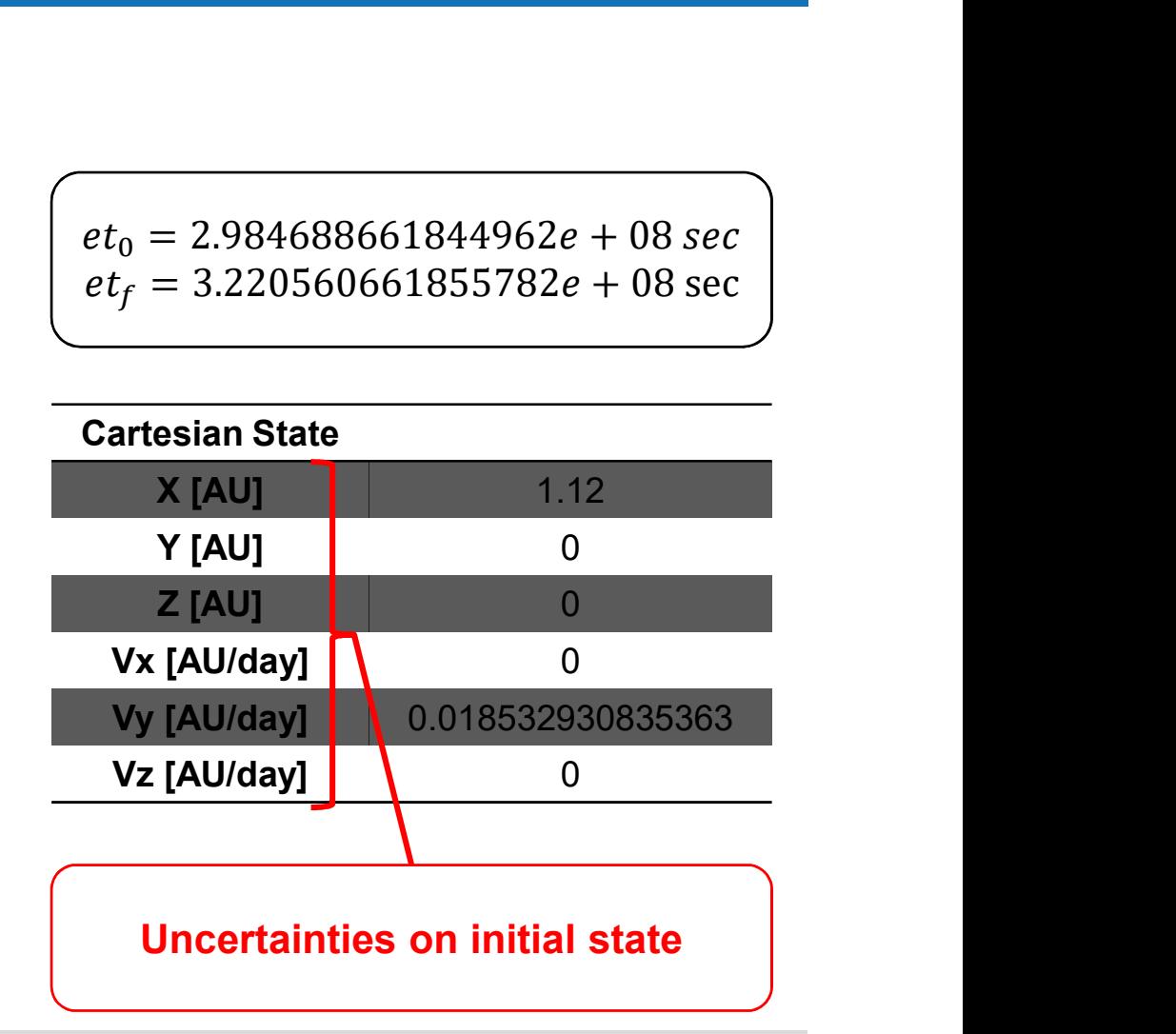

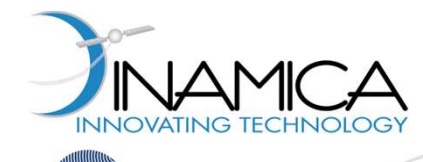

esa

#### Uncertainty Propagation Tool Exercises Summary

#### What will we do??

- Given the uncertainties on initial state, we compute the statistics at  $t_f$ using the DA-based Monte Carlo Simulation method
	- EX. 1-2: Gaussian Initial Distribution / Two-body Model / Order 1
	- EX. 3: Gaussian Initial Distribution / Two-body Model / Order 3
	- EX. 5: Gaussian Initial Distribution / N-body Model / Order 3
	- EX. 6: Uniform Initial Distribution / N-body Model / Order 3
- Given the uncertainties on initial state, we compute the statistics at  $t_f$ using the Linearized Dynamics method

■ EX. 4: Gaussian Initial Distribution / Two-body Model

■ Given the uncertainties on initial state, we determine the upper and lower bounders of final uncertainties using Polynomial Bounder method ■ EX. 7: Uniform Initial Distribution / N-body Model / Order 3

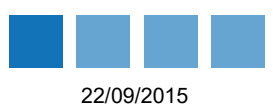

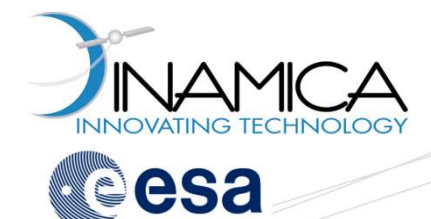

#### Uncertainty Propagation Tool Before Starting...

**O** Matlab

- **Open Matlab**
- Change the current folder to Workshop in the address field of the current folder toolbar of Matlab

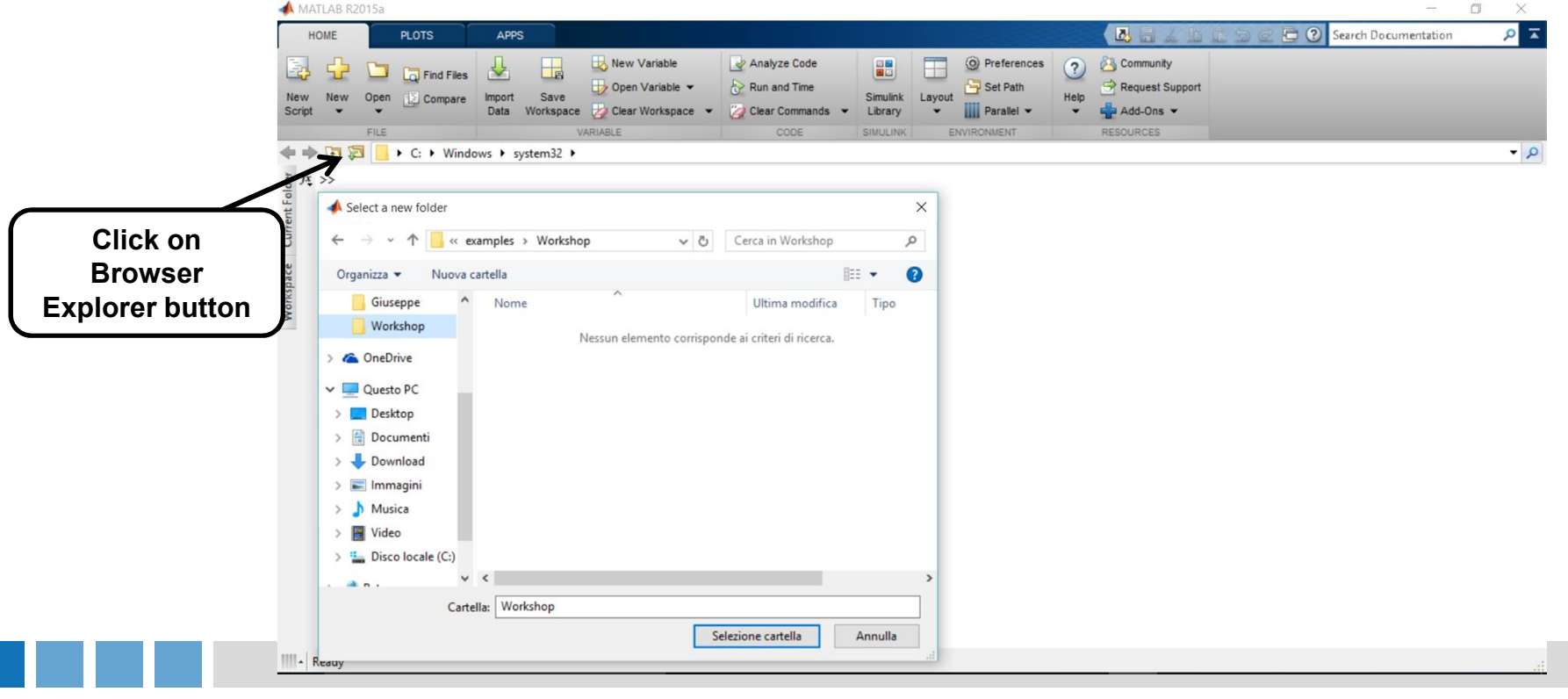

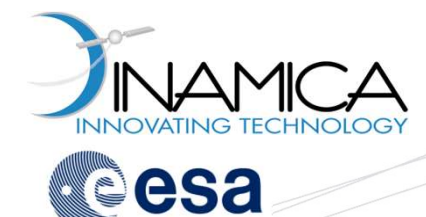

#### Uncertainty Propagation Tool Before Starting...

 $\Box$  Matlab

- **Open Matlab**
- Change the current folder to Workshop in the address field of the current folder toolbar of Matlab
- MATLAB R2015a

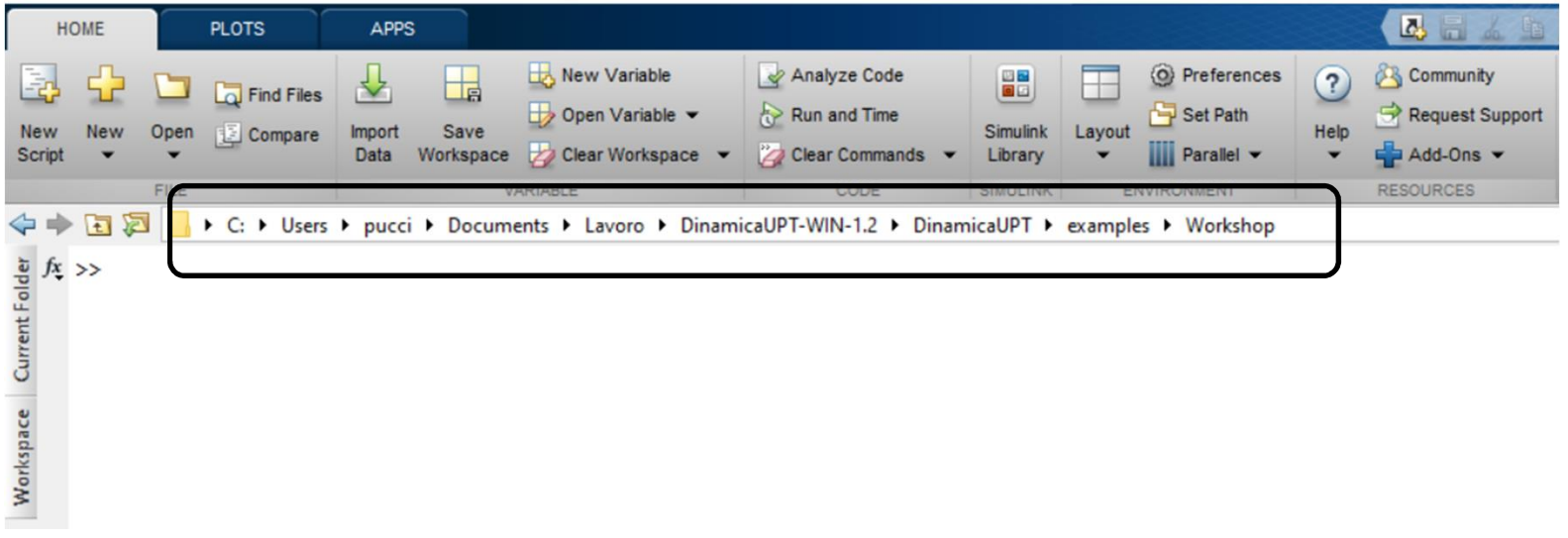

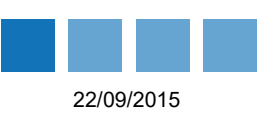

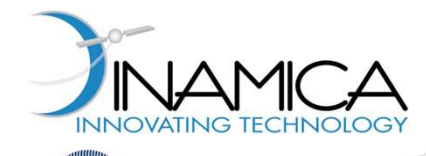

#### Uncertainty Propagation Tool Before Starting...

#### $\Box$  Matlab

■ Add the lib, matlab, examples, and Workshop folders (included in the

```
 Change the current folder to run folder in the address field of the current 
     Dincertainty Propagation<br>
Before Stand<br>
Add the lib, matlab, examples, and Workshop folders (included in<br>
DinamicaUPT) to Matlab path.<br>
Add needed path for UPT<br>
namicaUPT_folder = pwd;<br>
dpath(fullfile(DinamicaUPT folder, '
  % Add needed path for UPT
  DinamicaUPT folder = pwd;addpath(fullfile(DinamicaUPT folder,'matlab'));
  addpath(fullfile(DinamicaUPT folder, 'lib'));
  addpath(fullfile(DinamicaUPT folder, 'examples'));
  addpath(fullfile(DinamicaUPT_folder,'examples','Workshop'));
```
#### warning off

folder toolbar of Matlab

cd (fullfile(pwd,'run'));

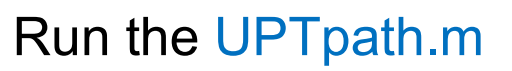

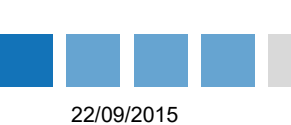

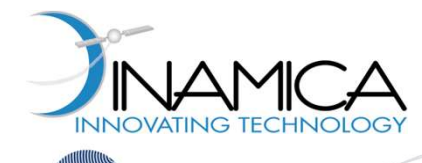

 $\Box$  Run the InitialState m to set the initial nominal conditions and simulation ICA<br>
Interplanetary Satellite<br>
Example: Interplanetary Satellite<br>
Interplanetary Satellite<br>
Run the Initial State m to set the initial nominal conditions and simulation<br>
Initial State<br>
Initial State<br>
Initial State<br>
Initial

```
% Initial State
state = [1.1200, 0, 0, 0, 0.018532930835363, 0];
% Initial epoch: t0 = '2009-06-17T00:00:00';
et0 = 2.984688661844962e+08;% Final epoch: tf = '2010-03-17T00:00:00';
etf = 3.220560661855782e+08;Example: method<br>
Constant State & Simulation Epochs<br>
Constant State & Simulation Epochs<br>
Constant State<br>
Constant State<br>
Constant State<br>
Constant State<br>
Constant State<br>
Constant State<br>
Constant State<br>
```
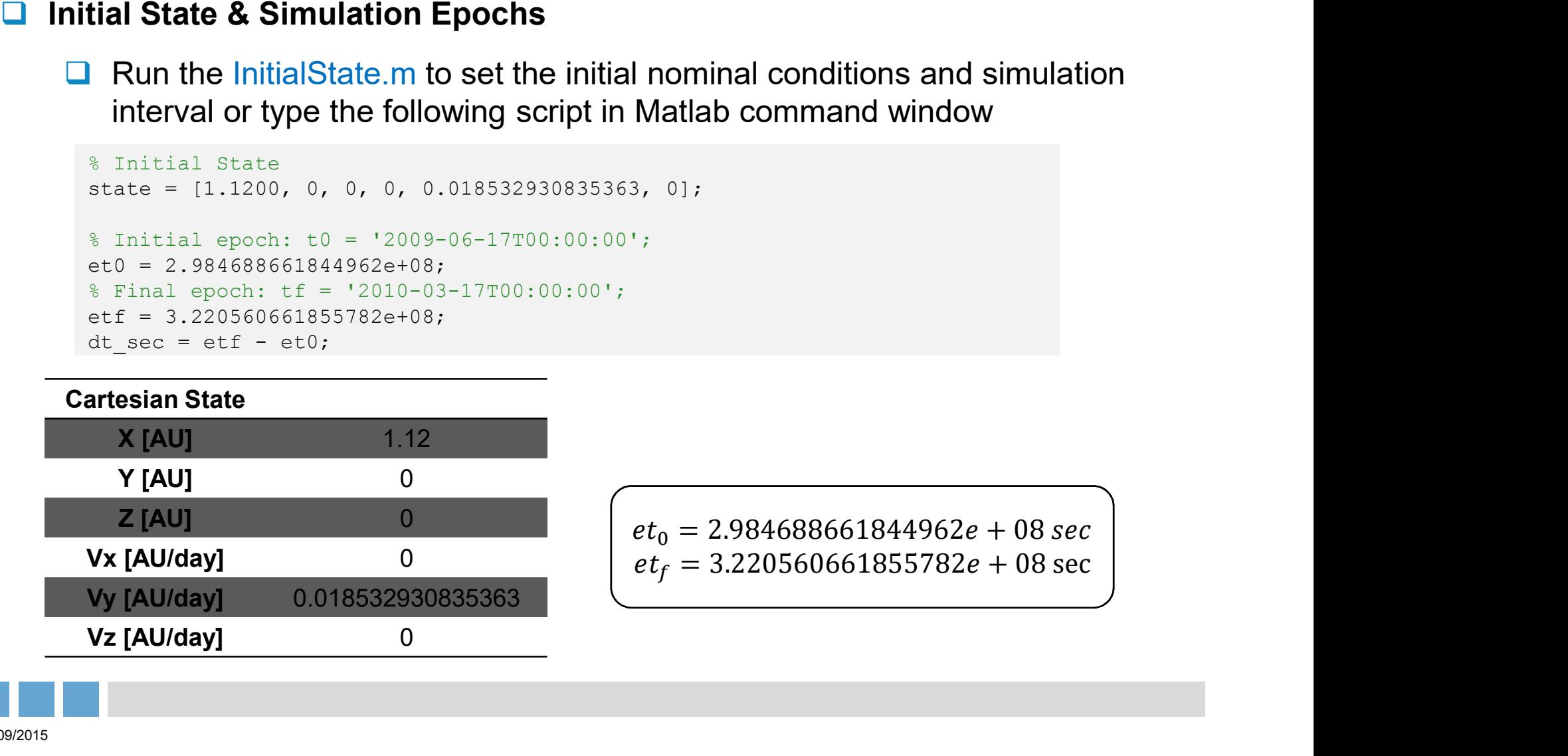

**Z [AU]** 0 0 0  $et_0 = 2.984688661844962e + 08 sec$  $e t_f = 3.220560661855782e + 08 \text{ sec}$ 

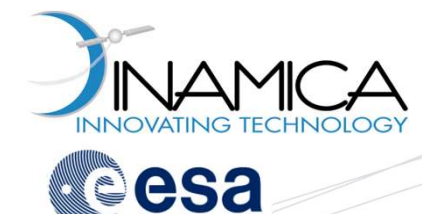

**□ EX. 1: Perform a DA-based Monte Carlo Simulation assuming an expansion** order equal to 1 (referred to as DAMC-G1). A Gaussian distribution is considered for each initial state (the covariance matrix  $Cov$  must be defined). The uncertainties are propagate through the two-body dynamics.

order equal to 
$$
T
$$
 (referred to as  $DAMO-GT$ ). A Gaussian distribution considered for each initial state (the covariance matrix  $Cov$  must be the uncertainties are propagate through the two-body dynamics.

\n
$$
Cov = diag([\sigma_{xx}, \sigma_{yy}, \sigma_{zz}, \sigma_{\dot{x}\dot{x}}, \sigma_{\dot{y}\dot{y}}, \sigma_{\dot{z}\dot{z}}])
$$
\n
$$
\sigma_{xx} = \sigma_{yy} = \sigma_{zz} = 1e - 04
$$
\n
$$
\sigma_{\dot{x}\dot{x}} = \sigma_{\dot{y}\dot{y}} = \sigma_{\dot{z}\dot{z}} = 1e - 10
$$
\n\* covariance Matrix

\nCovariance Matrix

\nCov = diag([1e-4\*ones(1,3), 1e-10\*ones(1,3)]);

% Covariance Matrix

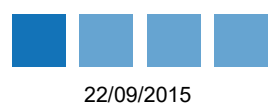

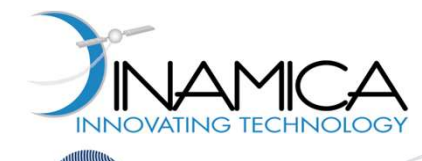

22/09/2015

#### Uncertainty Propagation Tool Example: Interplanetary Satellite

**□ EX. 1: Perform a DA-based Monte Carlo Simulation assuming an expansion** order equal to 1 (referred to as DAMC-G1). A Gaussian distribution is considered for each initial state (the covariance matrix  $\mathcal{C}ov$  must be defined).

```
The uncertainty Propagation<br>
Example: Interplanetary S.<br>
EX. 1: Perform a DA-based Monte Carlo Simulation assuming an exporter equal to 1 (referred to as DAMC-G1). A Gaussian distribution is<br>
considered for each ini
model R2BP = UPTmodel('Model', 'R2BP', 'MainAttractor', 'SUN', 'InitialState', state, ...
                       'Coordinate', 'RECTANGULAR', 'Frame', 'ECLIPJ2000','FrameCenter', 'SUN', ...
                       'InitialEpoch', t0, 'FinalEpoch', tf, 'LengthUnits', 'AU', ...
                       'TimeUnits', 'DAY', 'AngleUnits', 'RAD', 'Tolerance',1e-12);
% Define Covariance Matrix
Cov = diag([1e-4*ones(1,3),1e-10*ones(1,3)]);
EX. 1: Perform a DA-based Monte Carlo Simulation assuming an expansion<br>
order equal to 1 (referred to as DAMC-G1). A Gaussian distribution is<br>
considered for each initial state (the covariance matrix Cov must be defin
a x = [1 1 1 1 1]; nsample = 1e5; order = 1;
method DAMCG1 = UPTmethod('Method', 'DAMC', 'Distribution','GAUSSIAN',...
                           'CovarianceMatrix', Cov, 'UncertainStates', a x, 'Samples', nsamples,...
                            'Order', order);
Considered for each initial state (the covariance matrix Cov must be defined<br>The uncertainties are propagated through the two-body dynamics.<br>
No Define the dynamical model by UPTmodel routine<br>
model_R2RP = UPTmodel ("Mod
[UPToutput DAMCG1, UPTinput DAMCG1] = UPTrun( 'Model', model R2BP, 'Method', method DAMCG1);
x0 distr_DAMCG = UPToutput_DAMCG1.x0_distr;
xf distr_DAMCG1 = UPToutput_DAMCG1.xf_distr;
LB0 DAMCG = min(x0 \text{ distr } DAMCG, [1,2);UB0 DAMCG = max(x0 \text{ distr } DAMCG, [], 2);
COV DAMCG1 = UPToutput DAMCG1.finalcov;
mean DAMCG1 = UPToutput DAMCG1.finalmean;
```
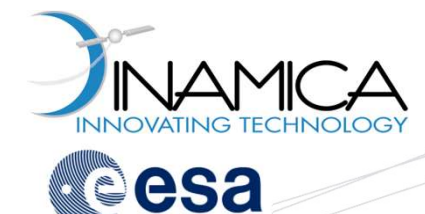

**□ EX. 1: Perform a DA-based Monte Carlo Simulation assuming an expansion** order equal to 1 (referred to as DAMC-G1). A Gaussian distribution is considered for each initial state (the covariance matrix  $Cov$  must be defined). The uncertainties are propagated through the two-body dynamics.

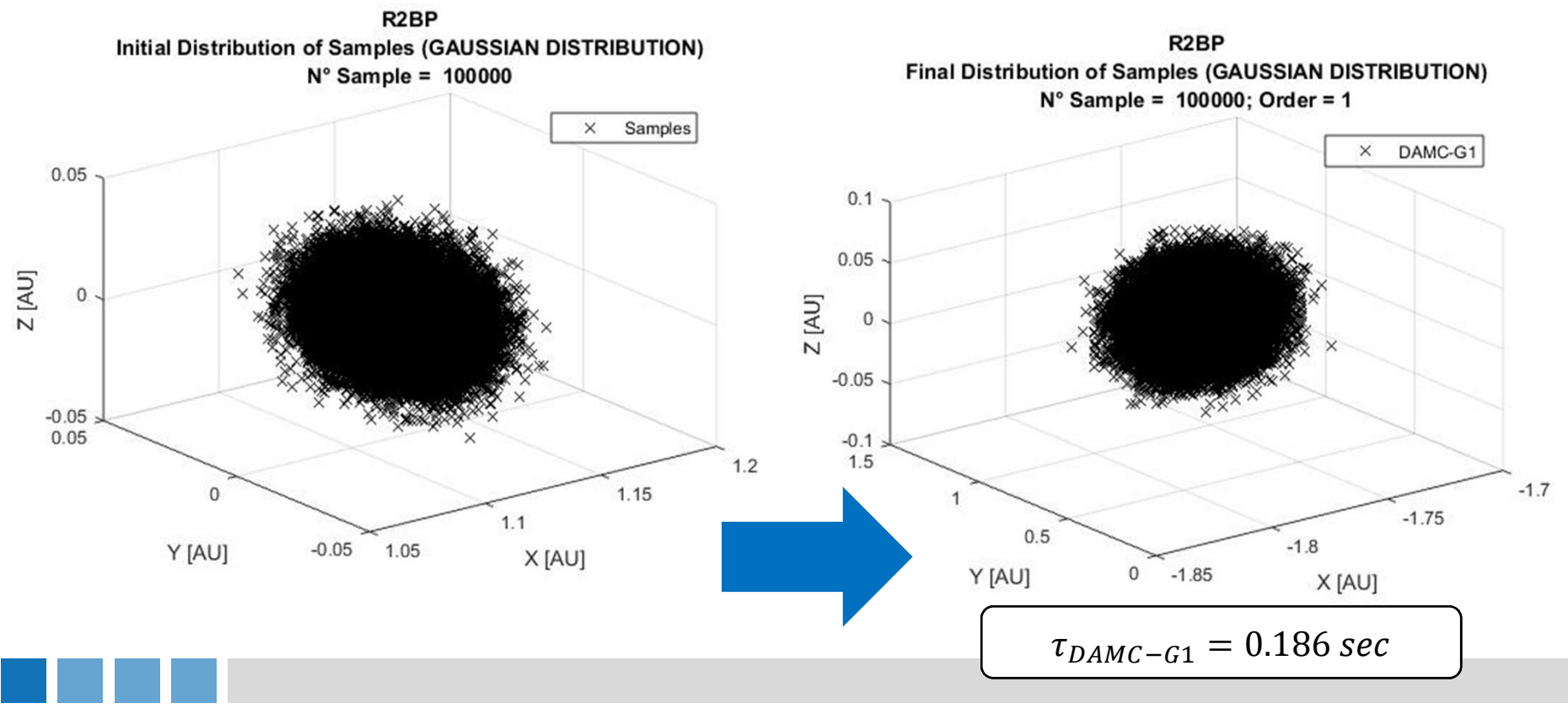

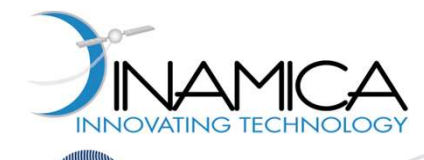

esa

#### Uncertainty Propagation Tool Example: Interplanetary Satellite

**□ EX. 1: Perform a DA-based Monte Carlo Simulation assuming an expansion** order equal to 1 (referred to as DAMC-G1). A Gaussian distribution is considered for each initial state (the covariance matrix  $Cov$  must be defined). The uncertainties are propagated through the two-body dynamics.

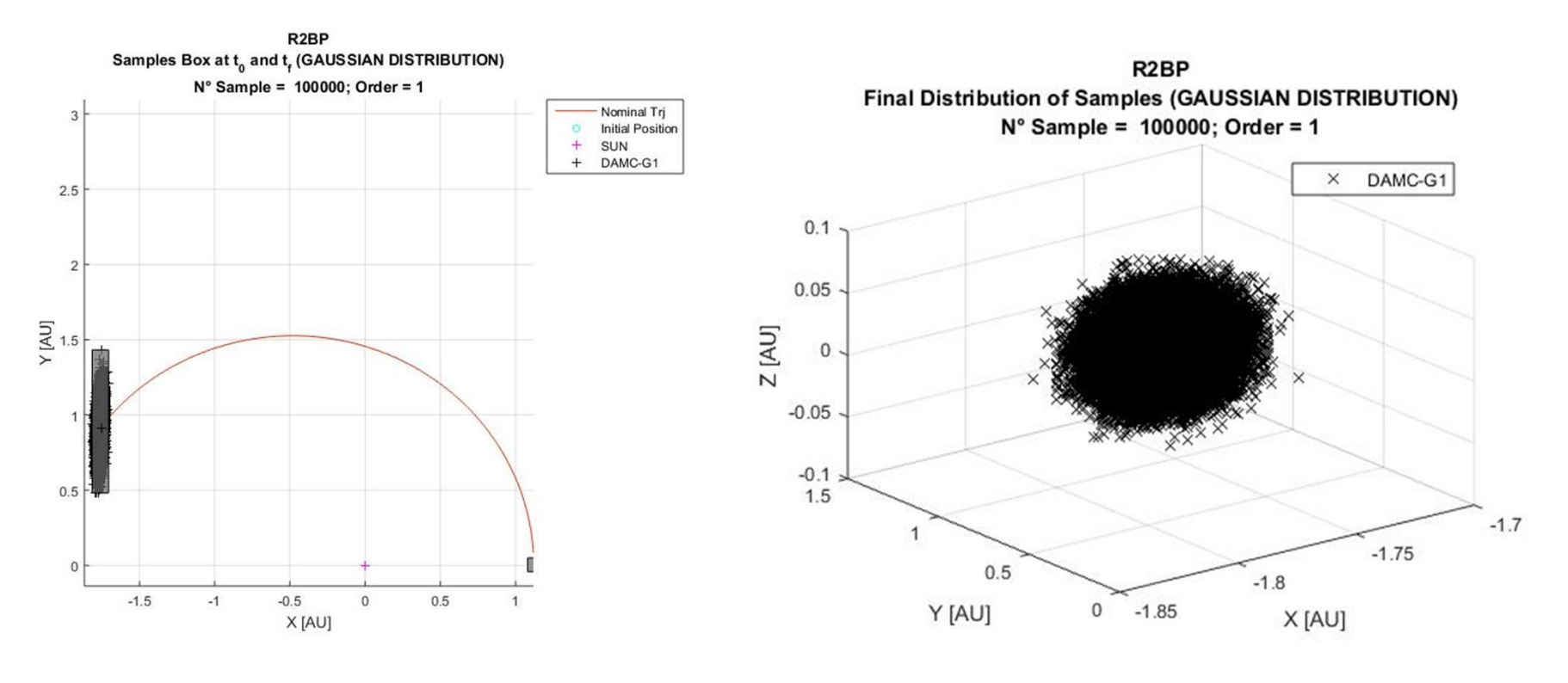

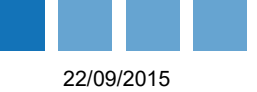

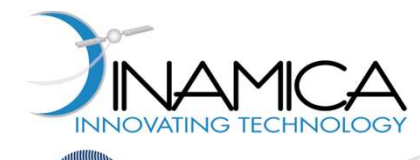

esa

#### Uncertainty Propagation Tool Example: Interplanetary Satellite

**□ EX. 2: Compare DAMC-G1 results with Standard Monte Carlo (referred to as** sMC) ones. The same initial Gaussian distribution of EX. 1 is used. The uncertainties are propagated through the two-body dynamics.

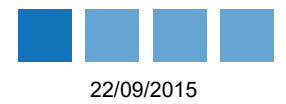

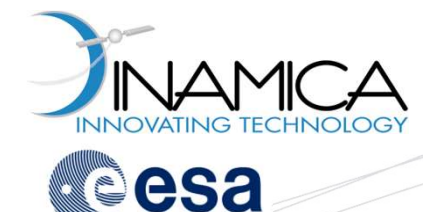

**□ EX. 2: Compare DAMC-G1 results with Standard Monte Carlo (referred to as** sMC) ones. The same initial Gaussian distribution of EX. 1 is used. The uncertainties are propagated through the two-body dynamics.

```
% Standard Monte Carlo Simulation
xf sMC = zeros(6,size(x0 distr DAMCG, 2));
tic
for i = 1:size(x0 distr DAMCG, 2)
      % Solve the Kepler Equation
      [r, v] = keplerUniversal(x0 distr DAMCG(1:3,i)*AU, x0 distr DAMCG(4:6,i)*AU/day,dt sec,mu);xf sMC(1:3,i) = r/AU;xf sMC (4:6,i) = v*day/AU;end
computational time.sMC = toc;
EX. 2: Compare DANNC-GT results with<br>
SMC) ones. The same initial Gaussian d<br>
uncertainties are propagated through th<br>
* Standard Monte Carlo Simulation<br>
xf\_sMC = zeros(6, size(x0\_distr\_DAMCG, 2));<br>
tic<br>
for i = 1.size(x0\_distr\_DAMCG, 2)<br>
* Solv
SMC) ones. The same initial Gaussian d<br>
uncertainties are propagated through th<br>
\frac{1}{2} standard Monte Carlo Simulation<br>
\frac{x}{2} sMC = zeros (6, size (x0_distr_DAMCG, 2));<br>
tic<br>
for i = 1: size (x0_distr_DAMCG, 2)
```
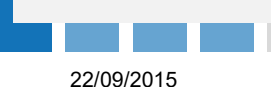

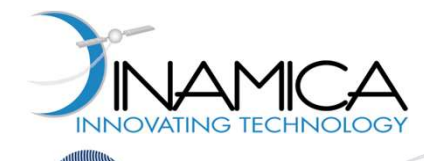

sMC) ones. The same initial Gaussian distribution of EX. 1 is used. The uncertainties are propagated through the two-body dynamics.

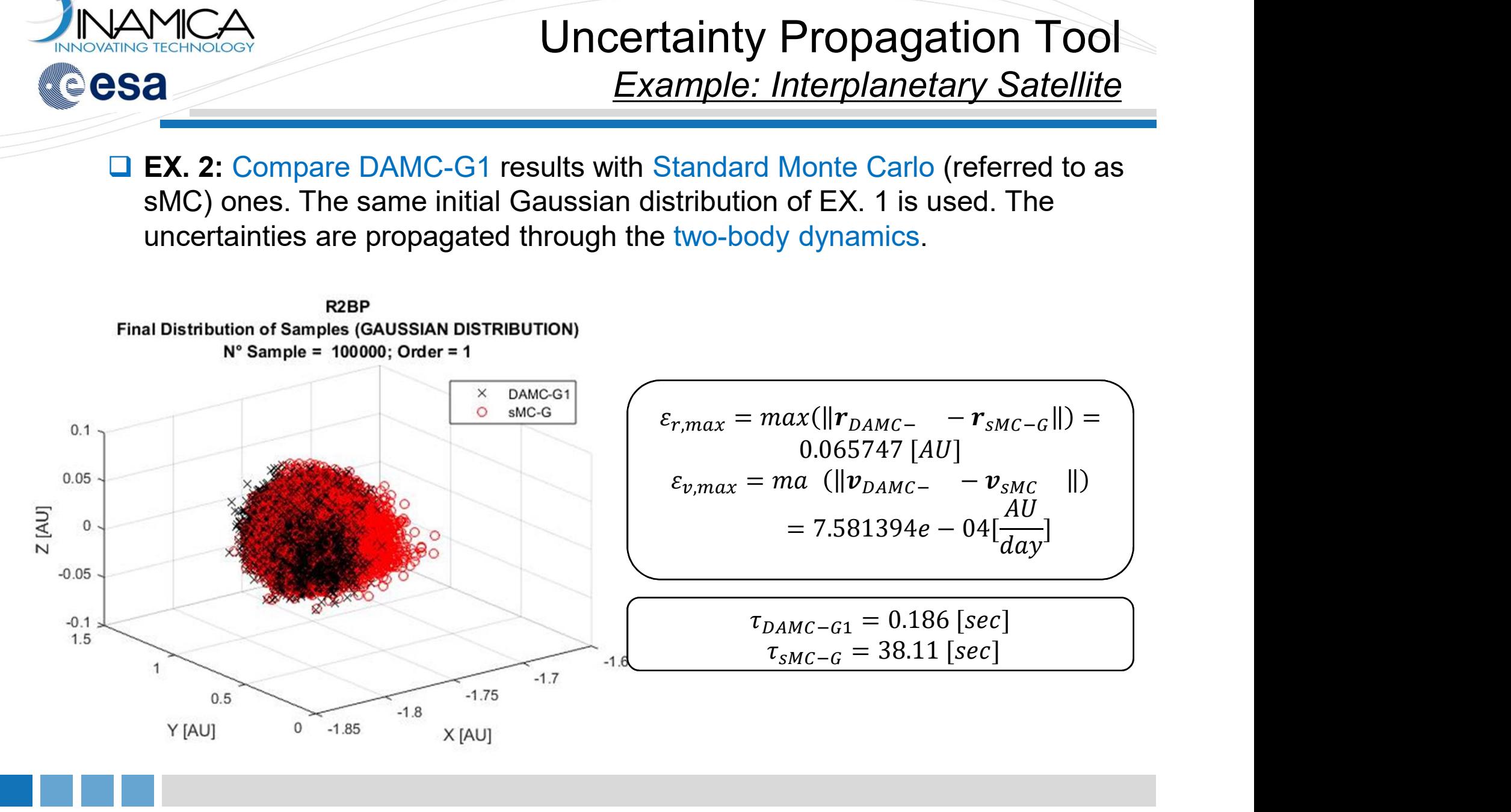

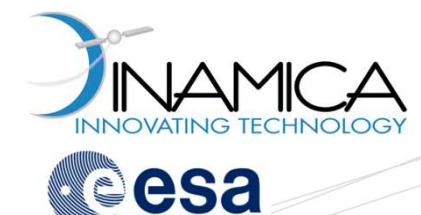

**□ EX. 3: Perform a DAMC-G3 simulation and compare with sMC. The same** initial Gaussian distribution of EX. 1 is used. The uncertainties are propagated through the two-body dynamics.

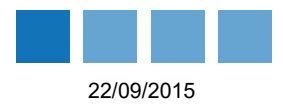

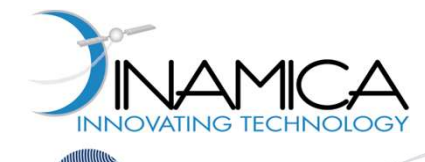

**□ EX. 3: Perform a DAMC-G3 simulation and compare with sMC. The same** initial Gaussian distribution of EX. 1 is used. The uncertainties are propagated

```
COSA<br>
Example: Interplanetary Satellite<br>
\square EX.3: Perform a DAMC-G3 simulation and compare with sMC. The same<br>
initial Gaussian distribution of EX. 1 is used. The uncertainties are propagated<br>
through the two-body
a x = [1 1 1 1 1]; nsample = 1e5; order = 3;
method DAMCG3 = UPTmethod('Method', 'DAMC', 'Distribution','GAUSSIAN',...
                              'CovarianceMatrix', Cov, 'UncertainStates', a x, 'Samples', 1e1,...
                                'Order', order);
Example: Interplanetary Satellit<br>
EX. 3: Perform a DAMC-G3 simulation and compare with sMC. The same<br>
initial Gaussian distribution of EX. 1 is used. The uncertainties are propagat<br>
through the two-body dynamics.<br>
tic;
[UPToutput DAMCG3, UPTinput DAMCG3] = UPTrun( 'Model', model R2BP, 'Method', method DAMCG3);
EX. 3: Perform a DAMC-G3 simulation and compare with sMC. The same<br>initial Gaussian distribution of EX. 1 is used. The uncertainties are propagated<br>through the two-body dynamics.<br>\frac{3}{2} \frac{5}{2} corrections \frac{3}{4}computationalime.DAMCG3 = toc;
COV DAMCG3 = cov(xf \text{ distr} DAMCG3');
mean DAMCG3 = mean(xf distr DAMCG3,2);
```
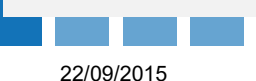

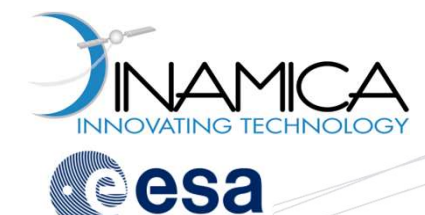

initial Gaussian distribution of EX. 1 is used. The uncertainties are propagated through the two-body dynamics.

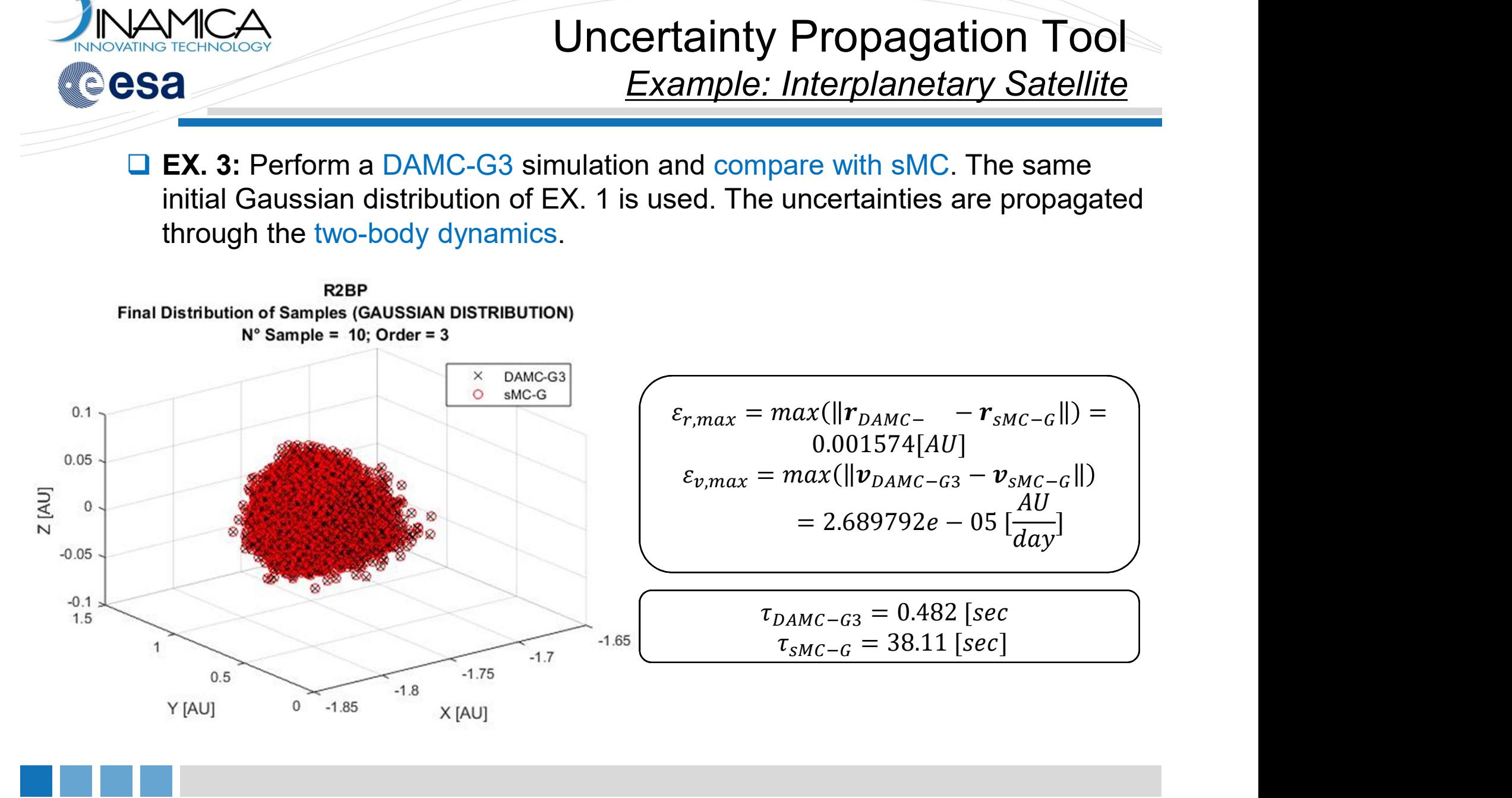

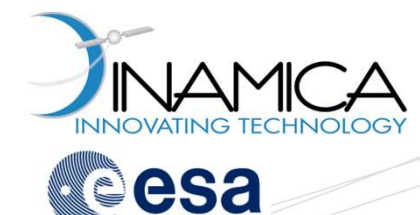

**□ EX. 4: Compute the final covariance matrix through the Linearized Dynamics** method (referred to as LD) and compare the results with those obtained by DAMC-G1, DAMC-G3, and sMC. The same initial Gaussian distribution of EX. 1 is used. The uncertainties are propagated through the two-body dynamics.

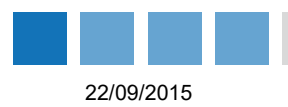

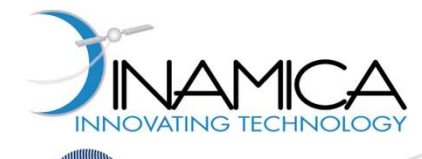

**□ EX. 4: Compute the final covariance matrix through the Linearized Dynamics** method (referred to as LD) and compare the results with those obtained by DAMC-G1, DAMC-G3, and sMC. The same initial Gaussian distribution of EX. 1 is used. The uncertainties are propagated through the two-body dynamics. % Define the uncertainty propagation method by UPTmethod routine

```
a x = [1 1 1 1 1 1];method LD = UPTmethod('Method','LINEARIZED DYNAMICS', 'UncertainStates', a x, ...
                            'CovarianceMatrix', Cov);
Example. Interpretrety Satemnia CREATED<br>
EX.4: Compute the final covariance matrix through the Linearized Dynamic<br>
method (referred to as LD) and compare the results with those obtained by<br>
DAMC-G1, DAMC-G3, and sMC. T
tic;
[[UPToutput LD, UPTinput LD] = UPTrun( 'Model', model R2BP, 'Method', method LD );
computationalime.LD = toc;
COV LD = UPToutput LD.finalcov; \frac{1}{2} & Extract the covariance matrix
mean LD = UPToutput LD簡finalmean;
```
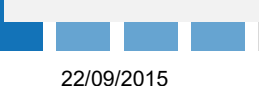

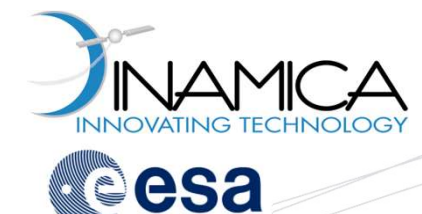

**□ EX. 4: Compute the final covariance matrix through the Linearized Dynamics** method (referred to as LD) and compare the results with those obtained by DAMC-G1, DAMC-G3, and sMC. The same initial Gaussian distribution of EX. 1 is used. The uncertainties are propagated through the two-body dynamics.

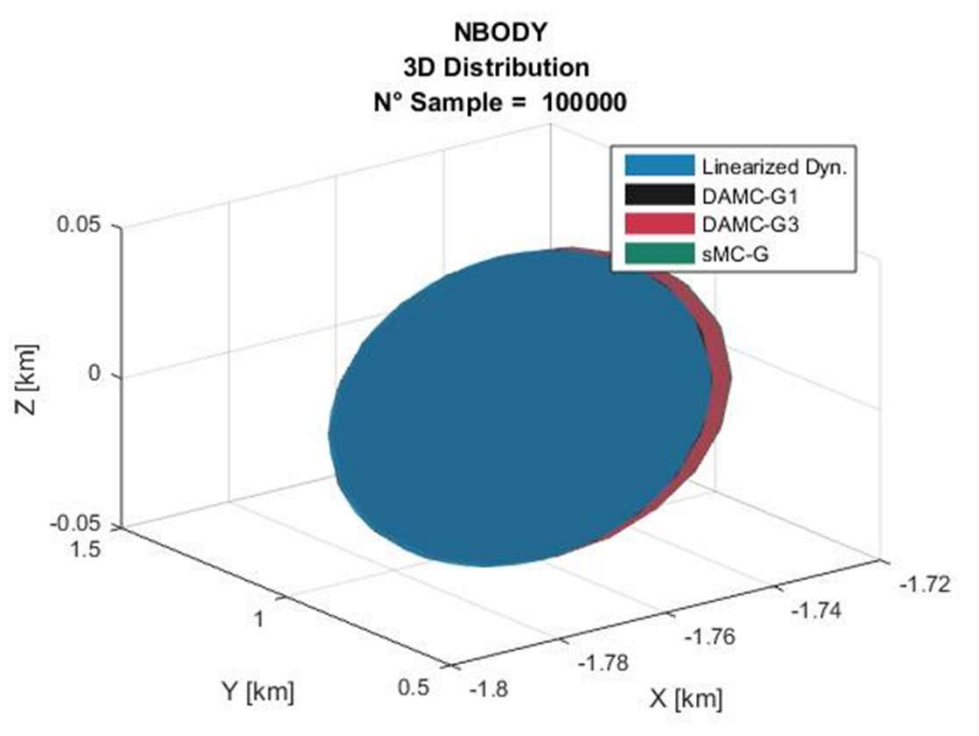

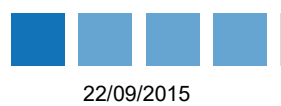

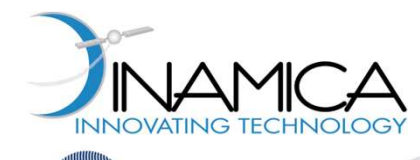

esa

#### Uncertainty Propagation Tool Example: Interplanetary Satellite

□ EX. 5: Change the dynamical model for the uncertainties propagation from 2BP to N-body. A new Gaussian distribution is generated with the same covariance of EX. 1. Perform a DAMC-G3 simulation.

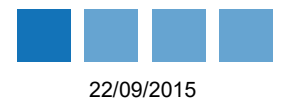

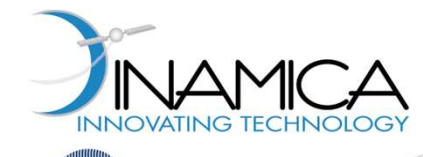

■ EX. 5: Change the dynamical model for the uncertainties propagation from 2BP to N-body. A new Gaussian distribution is generated with the same covariance of EX. 1. Perform a DAMC-G3 simulation.

```
COSA<br>
COSA<br>
COSA<br>
COSA<br>
COSA<br>
COSA<br>
COSA<br>
COSA<br>
COSA<br>
COSA<br>
COSA<br>
COSA<br>
COSA<br>
COSA<br>
COSA<br>
COSA<br>
COSA<br>
COSA<br>
COSA<br>
COSA<br>
COSA<br>
COSA<br>
COSA<br>
COSA<br>
COSA<br>
COSA<br>
COSA<br>
COSA
model NBP = UPTmodel('Model', 'NBODY', 'MainAttractor', 'SUN', 'InitialState', state, ...
                         'Coordinate', 'RECTANGULAR', 'Frame', 'ECLIPJ2000', 'FrameCenter', 'SUN', ...
                         'InitialEpoch', t0, 'FinalEpoch', tf, 'LengthUnits', 'AU', ...
                         'TimeUnits', 'DAY', 'AngleUnits', 'RAD', 'Tolerance',1e-12);
EXAMPLE TO AND THE UNIT TO A SET AND A SET AND A PERIMPLE INTERPERIMENT SATE INTERPERIMENT SATE IN THE UPT TO UPT THE UNIT OF THE UNIT OF THE UNIT OF THE UNIT OF THE UNIT OF THE UNIT OF THE UNIT OF THE UPT MATHEM (1978) 
a x = [1 1 1 1 1]; nsample = 1e5; order = 3;
method DAMCG3 = UPTmethod('Method', 'DAMC', 'Distribution','GAUSSIAN',...
                           'CovarianceMatrix', Cov ,'UncertainStates', a_x,...
                           'Samples', nsamples, 'Order', order);
2BP to N-body. A new Gaussian distribution is generated with the same<br>
covariance of EX. 1. Perform a DAMC-G3 simulation.<br>
\text{RoEine the dynamical model by UPTmodel routine model may be a "control model" (Yek0el", 'Hainkath, 'Fame', 'ECLIF92000', 'Framcenter', 'SUN',\n    'initialBych', t0, 'FinalSpot', t1, 'Length0111s', 'M0', ... \n    'UPToutput DAMCG3 = UPTrun( 'Model', model NBP, 'Method', method DAMCG3);
xf distr_DAMCG3 = UPToutput_DAMCG3.xf_distr;
x0 distr_DAMCG = UPToutput_DAMCG3.x0_distr;
LB0 DAMCG = min(x0 \text{ distr } DAMCG, [1,2);UB0 DAMCG = max(x0 \text{ distr }DAMCG, [], 2);COV DAMCG3 = UPToutput DAMCG3.finalcov;
mean DAMCG3 = UPToutput DAMCG3.finalmean;
```
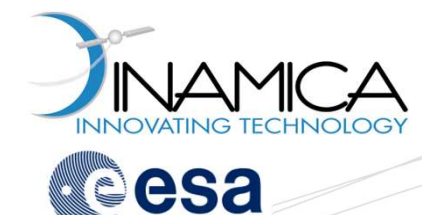

□ EX. 5: Change the dynamical model for the uncertainties propagation from 2BP to N-body. A new Gaussian distribution is generated with the same covariance of EX. 1. Perform a DAMC-G3 simulation.

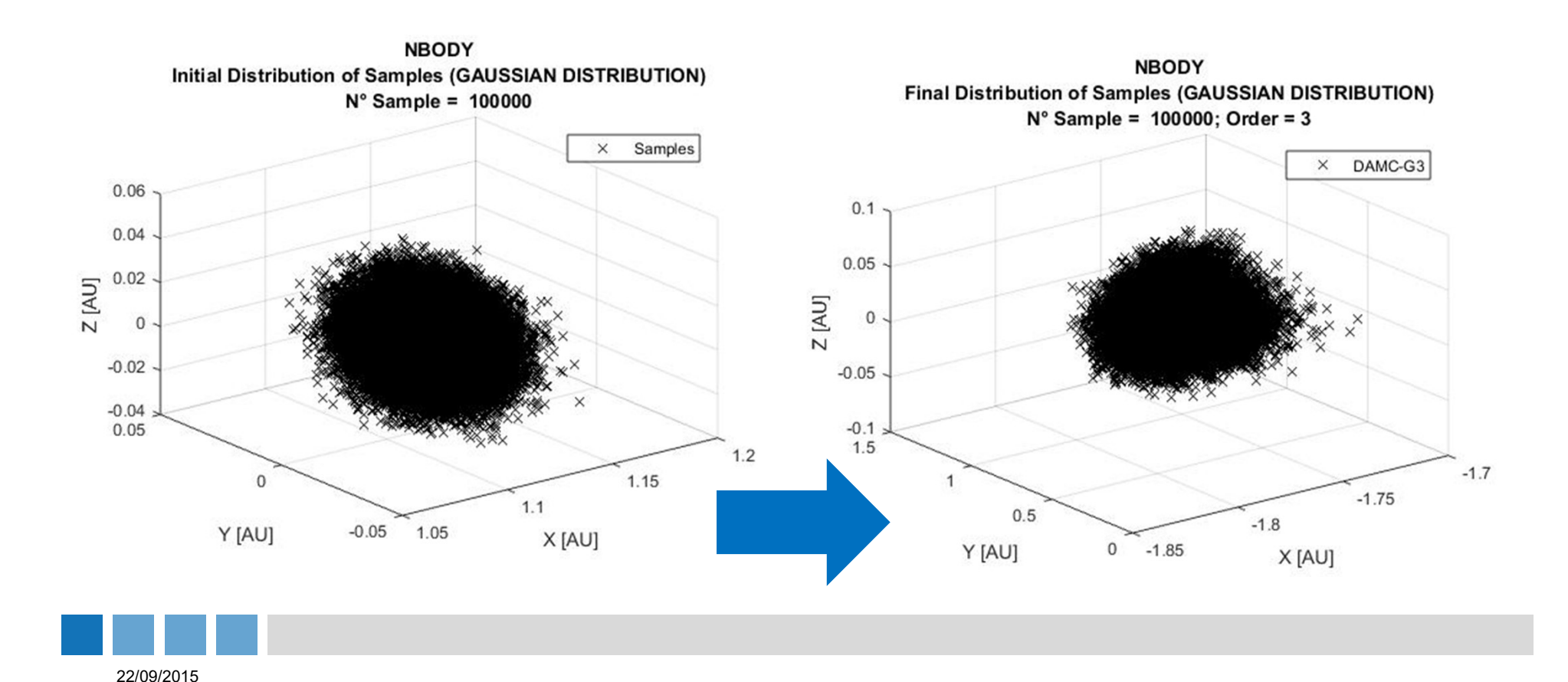

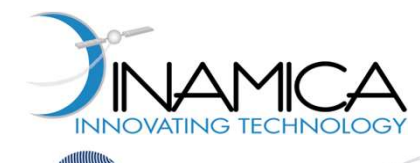

□ EX. 6: Generate an uniform initial distribution of samples (through standard MCA<br>
Matlab Rathab Readers Contains and propagate it through the N-body dynamics. The interval<br>
for each uncertain state is determined computing the max and min limits of<br>
distribution defined in EX. 5. Perform a DAMC-U3 s for each uncertain state is determined computing the max and min limits of distribution defined in EX. 5. Perform a DAMC-U3 simulation.

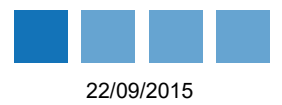

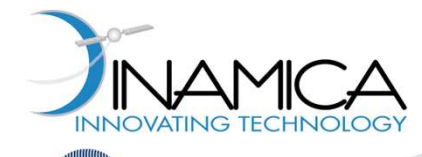

■ EX. 6: Generate an uniform initial distribution of samples (through standard MCA<br>
Matlab Ratland Revenues<br>
Example: Interplanetary Satellite<br>
EX. 6: Generate an uniform initial distribution of samples (through standard<br>
Matlab routine) and propagate it through the N-body dynamics. The interval<br>
for for each uncertain state is determined computing the max and min limits of distribution defined in EX. 5. Perform a DAMC-U3 simulation.

```
SECRETATIVE CONSULTERED MANUAL CONSULTERED EXAMPLE:<br>
CASA Example: Interplanetary Satellite<br>
CASA Concrine and propagate it through the N-body dynamics. The interval<br>
for each uncertain state is determined computing
nsamples = method_DAMCG3.samples;
samples = unifrnd(-1, 1, nsamples, 6);
sigma x = abs(UB0DAMCG-LB0DAMCG)/2;for i = 1: size (sigma x, 1)
     x0 distr DAMCU(i,:) = state(i) + samples(:,i)'*sigma x(i);
end
EX. 6: Generate an uniform initial distribution of<br>
Matlab routine) and propagate it through the N-k<br>
for each uncertain state is determined computing<br>
distribution defined in EX. 5. Perform a DAMC-L<br>
* Generate a new
tic
[xf distr_DAMCU3,x0_distr_DAMCU] = UPTeval(UPToutput_DAMCG3,x0_distr_DAMCU,nsamples);
computationalTime.DAMCU3 = toc;
LBf DAMCU3 = min(xf distr DAMCU3, [], 2);
UBf DAMCU3 = max(xf distr DAMCU3, [], 2);
LB0 DAMCU3 = min(x0 distr DAMCU, [ ], 2);
UB0 DAMCU3 = max(x0 \text{ distr } DAMCU, [], 2);
```
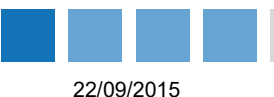

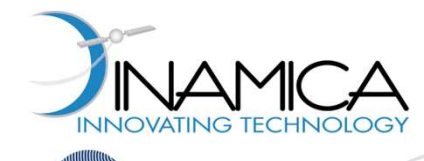

□ EX. 6: Generate an uniform initial distribution of samples (through standard MCA<br>
Matlab Rathab Readers Contains and propagate it through the N-body dynamics. The interval<br>
FINER SEC Generate an uniform initial distribution of samples (through standard<br>
Matlab routine) and propagate it through the for each uncertain state is determined computing the max and min limits of distribution defined in EX. 5. Perform a DAMC-U3 simulation.

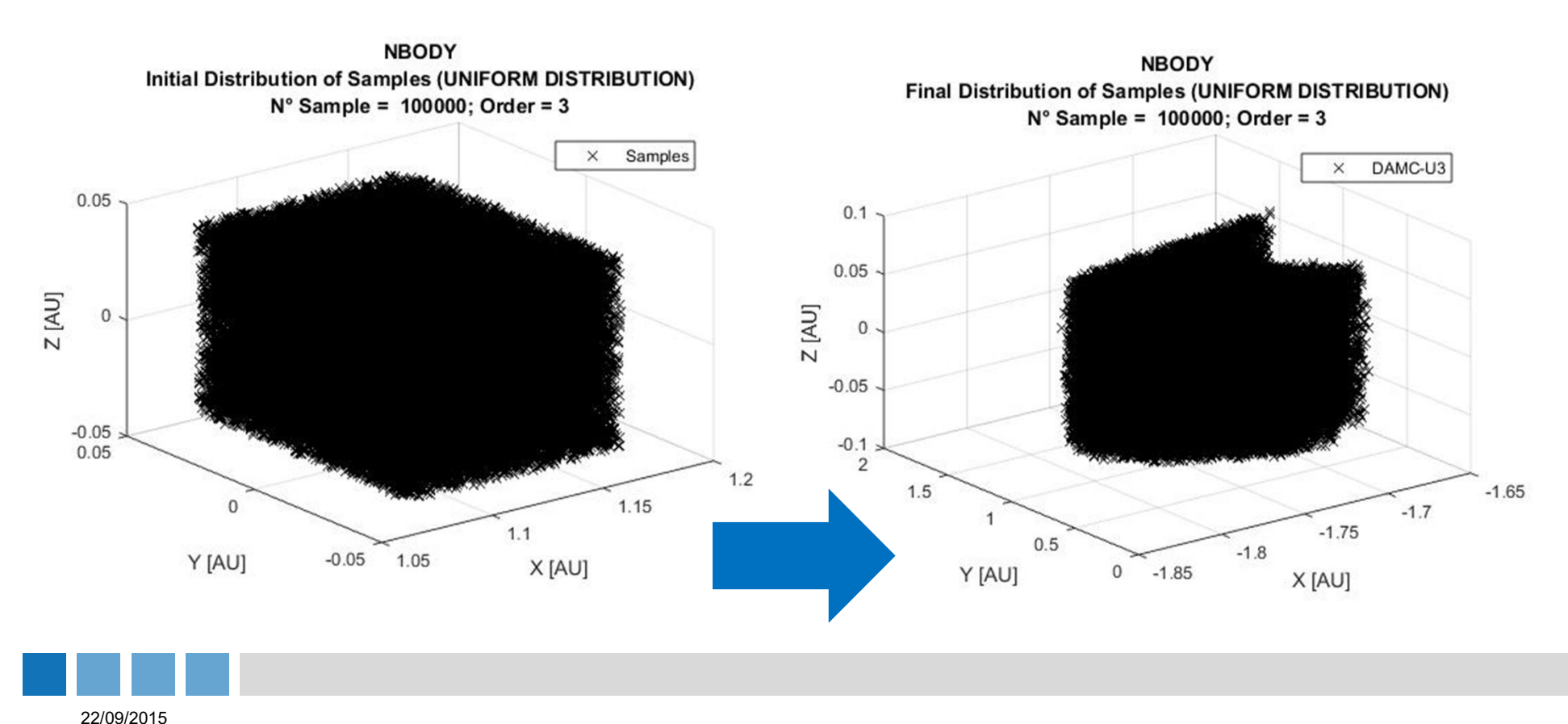

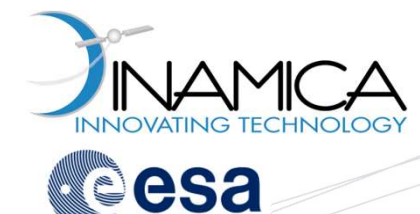

**□ EX. 7:** Compute the final upper and lower bounders (approximation) through the Polynomial Bounder method (referred to as PB) and compare the results with those obtained by DAMC-U3. The same interval for each uncertain state defined in EX. 6 is used. The N-body dynamics is used for PB simulation.

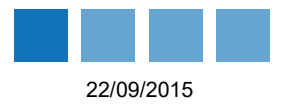

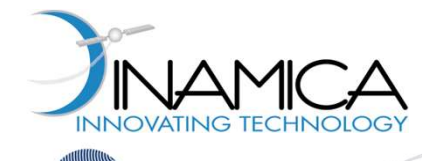

**□ EX. 7:** Compute the final upper and lower bounders (approximation) through the Polynomial Bounder method (referred to as PB) and compare the results with those obtained by DAMC-U3. The same interval for each uncertain state defined in EX. 6 is used here. The N-body dynamics is used for PB simulation.

```
SEARET AND DEFECT DEFAULT CONTROLL CONTROLLED AND DESCRIPTION OF EXAMPLE:<br>
CESA Example: Interplanetary Satellite<br>
CESA CESA Example: Interplanetary Satellite<br>
CESA CESA Example: Interprethod (referred to as PB) a
IntervalState = abs(UB0 DAMCU3'-LB0 DAMCU3')/2;
nsamples = 1e5; \frac{1}{2} \frac{1}{2} \frac{1}{2} \frac{1}{2} \frac{1}{2} \frac{1}{2} \frac{1}{2} \frac{1}{2} \frac{1}{2} \frac{1}{2} \frac{1}{2} \frac{1}{2} \frac{1}{2} \frac{1}{2} \frac{1}{2} \frac{1}{2} \frac{1}{2} \frac{1}{2} \frac{1}{2} \frac{1}{2} \fracorder = 3; \frac{1}{3} \frac{1}{3} \frac{1}{3} \frac{1}{3} \frac{1}{3} \frac{1}{3} \frac{1}{3} \frac{1}{3} \frac{1}{3} \frac{1}{3} \frac{1}{3} \frac{1}{3} \frac{1}{3} \frac{1}{3} \frac{1}{3} \frac{1}{3} \frac{1}{3} \frac{1}{3} \frac{1}{3} \frac{1}{3} \frac{1}{3} \fracmethod PB = UPTmethod('Method', 'POLYNOMIAL BOUNDER', 'Order', order, ...
                                        'UncertainStates', a x, 'IntervalStates', IntervalState);
\square EX. 7: Compute the final upper and lower bounders (approximation) through<br>the Polynomial Bounder method (referred to as PB) and compare the result<br>with those obtained by DAMC-U3. The same interval for each uncertai
[UPToutput PB, UPTinput PB] = UPTrun( 'Model', model NBP, 'Method', method PB );
UBf PB = UPToutput PB.bounds.ub;
LBf PB = UPToutput PB.bounds.lb;
```
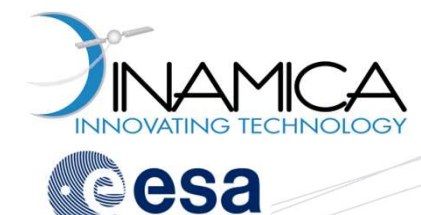

**□ EX. 7:** Compute the final upper and lower bounders (approximation) through the Polynomial Bounder method (referred to as PB) and compare the results with those obtained by DAMC-U3. The same interval for each uncertain state defined in EX. 6 is used here. The N-body dynamics is used for PB simulation.

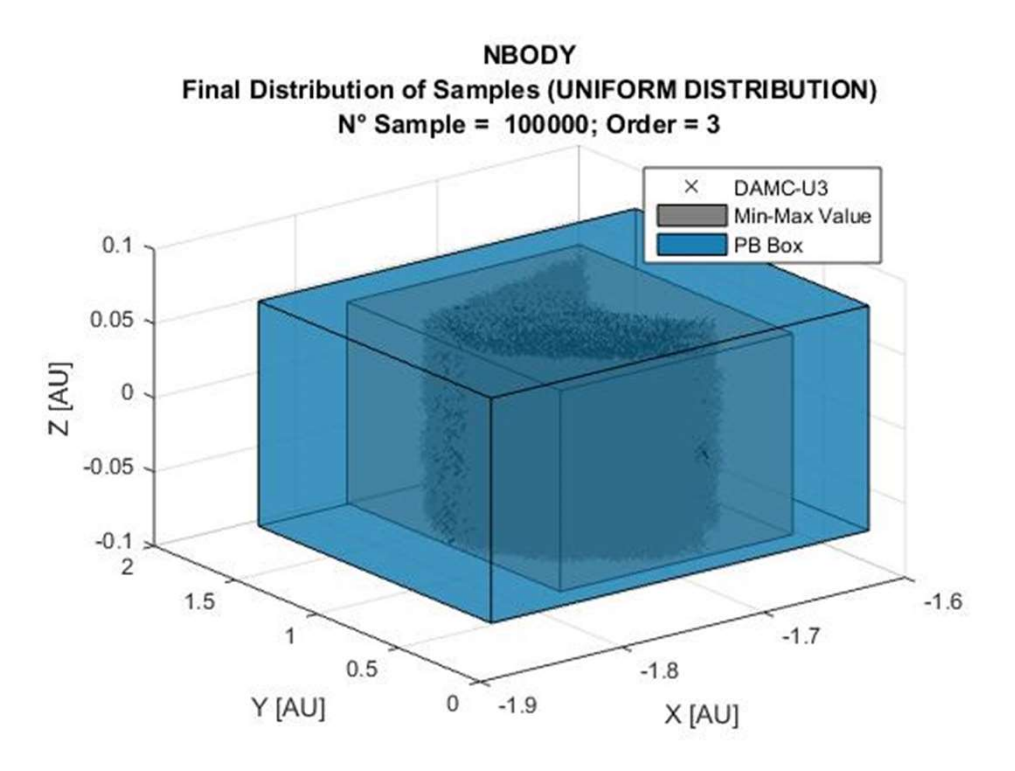

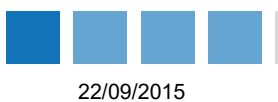

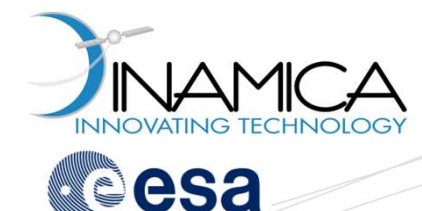

#### DA Comutational Engine **Overview**

#### The DA Computational Engine (DACE) is an implementation of the basic DA routines

#### D DACE

- $\circ$  Each DA routine approximates the result of an operation by its Taylor expansion around 0
- o After each operation one obtains an approximation, yielding eventually to the Taylor expansion of arbitrarily complex expressions
- $\circ$  The DACE provides a user interface to use the DA routine such that
	- 1. It allows writing mathematical expressions in typical computer programming way
	- 2. It allows evaluating them using DA and double precision numbers

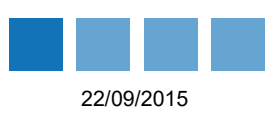

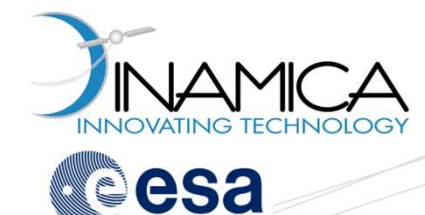

#### DA Comutational Engine General Archtecture

#### D DACE Architecture Design

- o DA core routines implemented in Fortran 95
- o Powerful C++ interface directly to Fortran 95 routines
- o MATLAB interface directly to Fortran 95 routines (beta version)

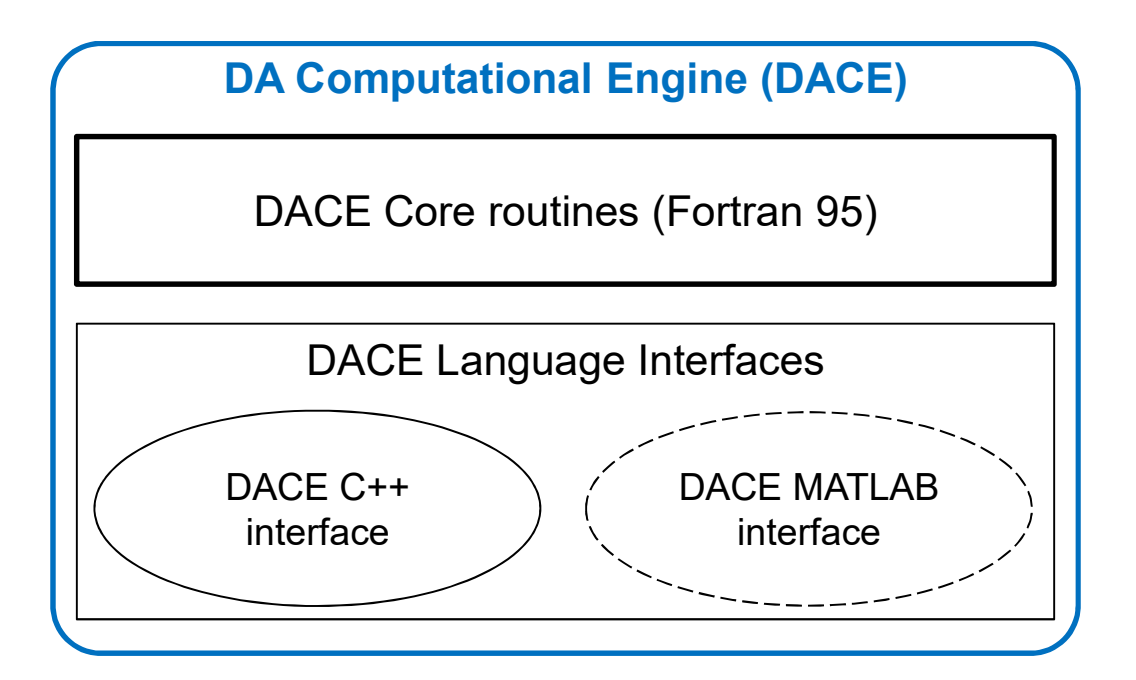

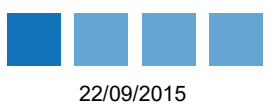

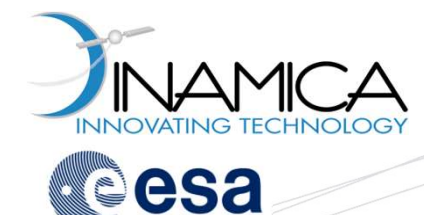

#### DA Comutational Engine General Archtecture

#### D DACE Architecture Design

- o DA core routines implemented in Fortran 95
- o Powerful C++ interface directly to Fortran 95 routines
- o MATLAB interface directly to Fortran 95 routines (beta version)

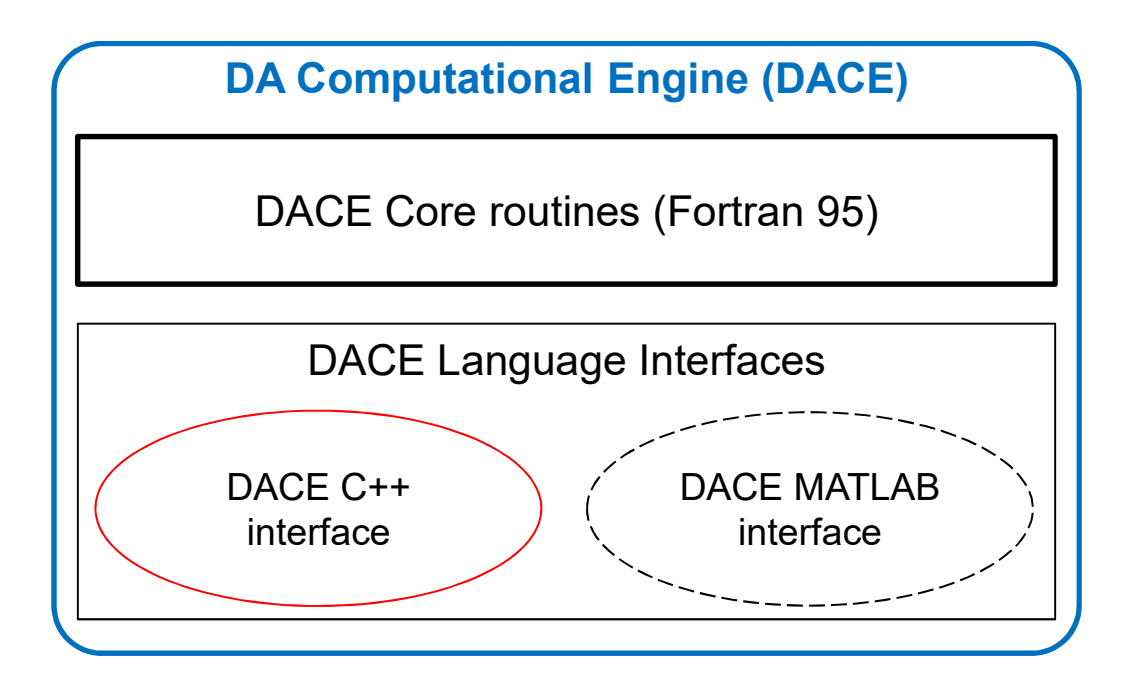

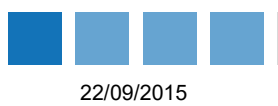

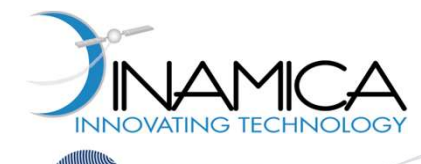

#### DA Comutational Engine Before Starting...

#### **■ Bootable USB keys**

- **Q** Complete Linux Development environment
- Dace Library already included

# RECHNOLOGY<br>
COMPRETECHNOLOGY<br>
COMPRETECHNOLOGY<br>
COMPRETE LINUX Development environment<br>
COMPRETE (ESA\_WORKSHOP)<br>
COMPRETE (ESA\_WORKSHOP)<br>
COMPRETE (ESA\_WORKSHOP)<br>
COMPRETE (ESA\_WORKSHOP)<br>
COMPRETE (ESA\_WORKSHOP)<br>
COMPRETE

Modify CMakeLists.txt to add DACE Library

```
include_directories(.)
find library(DACE LIBRARY dace PATHS .)
```

```
add executable(exe1 main1.cpp)
target link libraries(exe1 ${DACE LIBRARY})
```
#### Include the DA header

```
#include <DA/dace.h>
#include <iostream>
#include <cmath>
#include <fstream>
#include <iomanip>
```

```
using namespace std;
using namespace DACE;
```
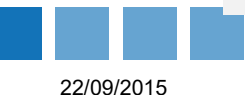

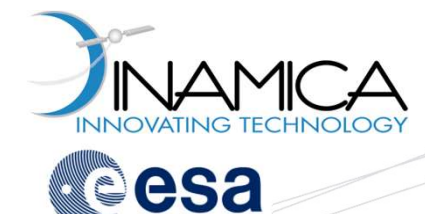

#### DA Comutational Engine Exercises Summary

■ What will we do??

- $\Box$  Use the DACE to compute Taylor expansion of following single variable functions se the DACE to compute Taylor expansion of following single variable<br>notions<br>  $\Box$  EX. 1:  $y = sin(x)$  around (0,0)<br>  $\Box$  EX. 2:  $y = sin^2(x) + cos^2(x)$  around (0,0)<br>  $\Box$  EX. 3:  $dy = \frac{d}{dx}(sin(x))$  around (0,0)<br>
se the DACE to compute Tay
	- **EX.** 1:  $y = sin(x)$  around (0,0)
	- **EX.** 2:  $y = sin^2(x) + cos^2(x)$  around (0,0)
	- **EX.** 3:  $dy = \frac{d}{dx}(\sin(x))$  around  $(0,0)$  $dx$  (see (ii)) divasing (s,s) around  $(0,0)$
- $\Box$  Use the DACE to compute Taylor expansion of following multivariable functions
	- $\Box$  EX. 4: Sombrero function around  $(0,0)$
	- $\Box$  EX. 5: Sombrero function around  $(2,3)$
	-

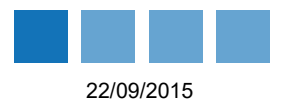

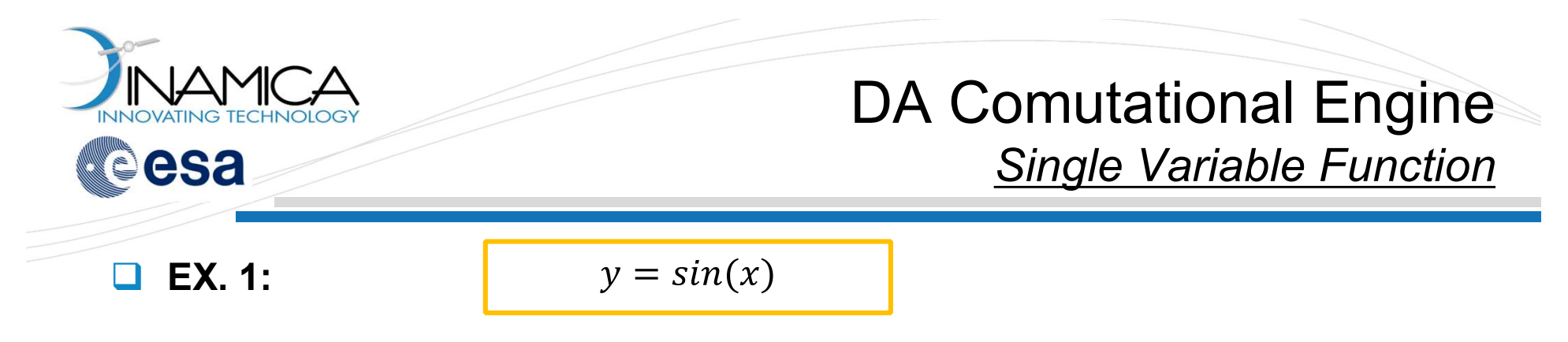

1. Initialize DACE to perform 20-th order computations

DA::init( 20, 1 );

2. Initialize  $x$  as a DA number

 $DA x = DA(1);$ 

3. Compute

DA  $y = sin(x)$ ;

4. Print to screen

cout  $\langle\langle$  "x"  $\langle\langle$  endl  $\langle\langle$  x  $\langle\langle$  endl; cout  $\lt\lt$  "sin(x)"  $\lt\lt$  endl  $\lt\lt$  sin(x);

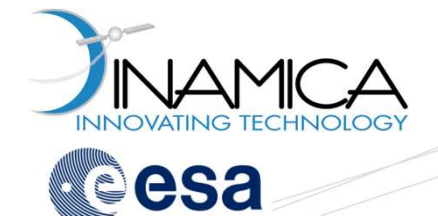

#### DA Comutational Engine Single Variable Function

**EX. 1:**  $y = sin(x)$ 

**Compare with analytical Taylor expansion** 

$$
T_{y}(x) = \sum_{i=0}^{\infty} a_{i} x^{i} = \sum_{j=0}^{\infty} \frac{(-1)^{j}}{(2j+1)!} x^{2j+1}
$$

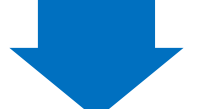

$$
a_0 = a_2 = a_4 = \dots = 0
$$
  
\n
$$
a_1 = 1
$$
  
\n
$$
a_3 = -\frac{1}{6} = -0.166666 \dots
$$
  
\n
$$
a_5 = \frac{1}{20} = 0.0083 \dots
$$
  
\n
$$
a_7 = \frac{1}{5040} = 0.00019841269841
$$

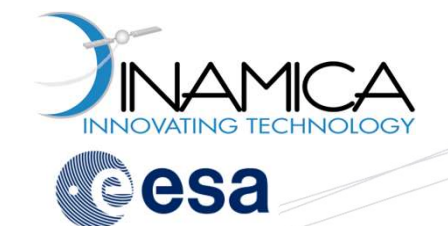

DA Comutational Engine Single Variable Function

**D** EX. 2:

Verify that  $sin^2(x) + cos^2(x) = 1$ 

1. Initialize DACE to perform 20-th order computations

DA::init( 20, 1 );

2. Initialize  $x$  as a DA number

 $DA x = DA(1);$ 

3. Compute

DA  $y1 = sqr(sin(x));$ DA  $y2 = \text{sqrt}(\cos(x))$ ;

#### 4 Print to screen

```
cout \langle\langle \ \ \text{``sin(x)} \ \text{``2+cos(x)} \ \text{``2} \ \langle \ \text{and} \ \text{;}Cout << y1 + y2 << end1;
```
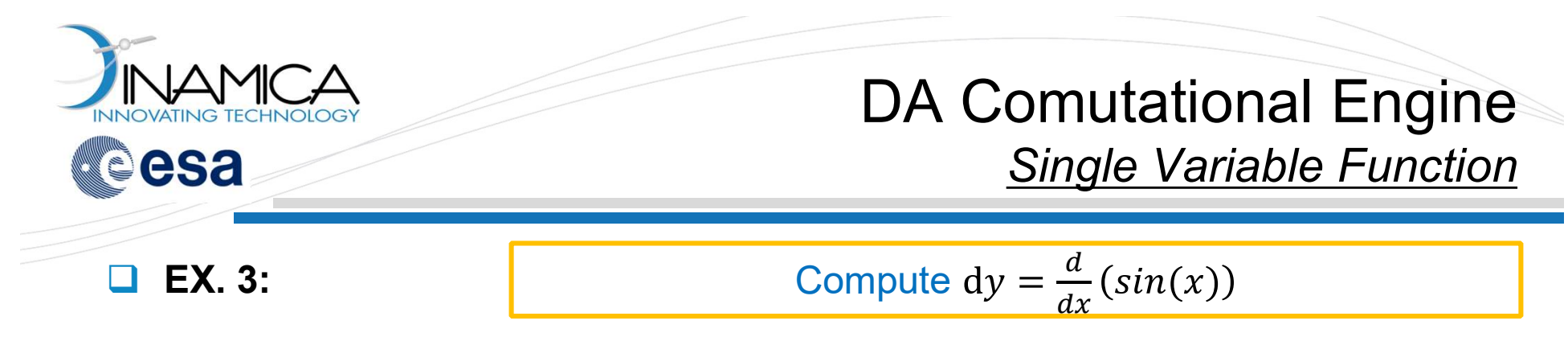

1. Initialize DACE to perform 20-th order computations in one variable

DA::init( 20, 1 );

2. Initialize x as a DA number and compute  $sin(x)$ 

 $DA x = DA(1);$ DA  $y = sin(x)$ ;

3. Compute  $dy = \frac{d}{dx}(\sin(x))$  $dx^{(Sone(x))}$ 

DA dy =  $y \cdot \text{deriv}(1)$ ;

4. Print to screen

```
cout \langle \langle \cdot \rangle "d[sin(x)]/dx" \langle \cdot \rangle endl \langle \cdot \rangle dy \langle \cdot \rangle endl;
cout \lt\lt "cos(x)" \lt\lt endl \lt\lt cos(x) \lt\lt endl;
```
5. Verify that it is equal to  $cos(x)$  (find the difference and explain  $\heartsuit$ )

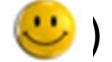

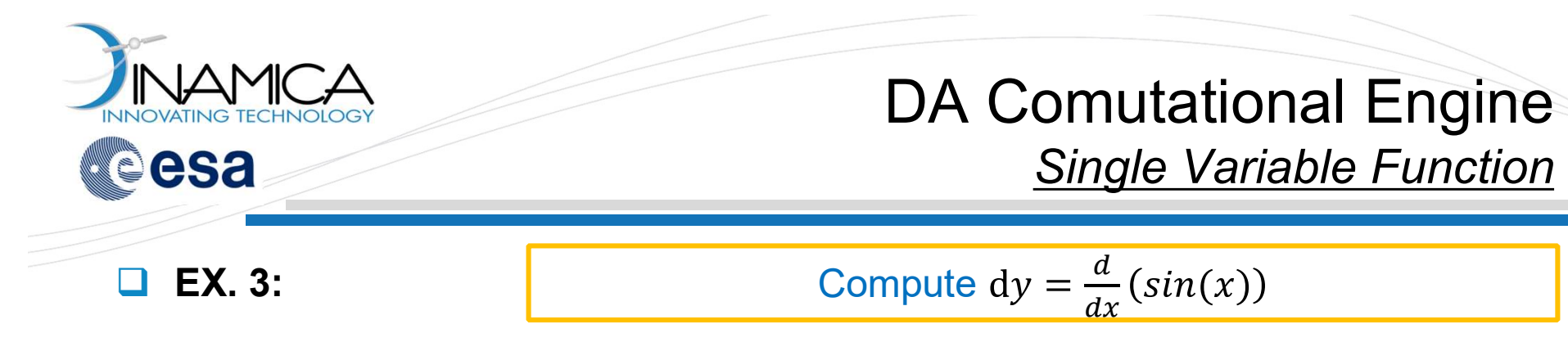

1. Initialize DACE to perform 20-th order computations in one variable

DA::init( 20, 1 );

2. Initialize x as a DA number and compute  $sin(x)$ 

 $DA x = DA(1);$ 3. Compute  $dy = \frac{d}{dx}(\sin(x))$  can be  $\int dx$  (see (i)) DA  $y = sin(x)$ ; DA dy =  $y \cdot \text{deriv}(1)$ ; Note that the integral of  $sin(x)$  function ompute  $dy = \frac{d}{dx}(sin(x))$ <br>
der computations in one variable<br>
mpute  $sin(x)$ <br>
ote that the integral of  $sin(x)$  function<br>
can be easly computed through the<br>
DACE ( $\rightarrow$ y. integ (1)) DACE ( $\rightarrow$  y.integ(1))

4. Print to screen

```
cout \langle \langle \cdot \rangle "d[sin(x)]/dx" \langle \cdot \rangle endl \langle \cdot \rangle dy \langle \cdot \rangle endl;
cout \lt\lt "cos(x)" \lt\lt endl \lt\lt cos(x) \lt\lt endl;
```
5. Verify that it is equal to  $cos(x)$  (find the difference and explain  $\heartsuit$ )

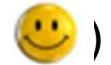

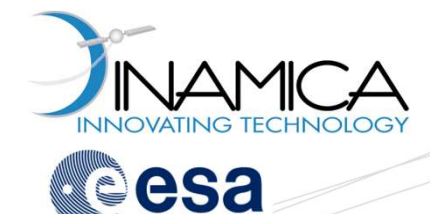

```
EX. 4: Sombrero Function: z = sin(\sqrt{(x_1^2 + x_2^2)})/\sqrt{(x_1^2 + x_2^2)}2))/\sqrt{(x_1 + x_2)}\sqrt{2}) \sqrt{(x^2 + x^2)}1 \uparrow \lambda_2\sqrt{2+\gamma^2}ଶ
```
1. Initialize DACE to perform 10-th order computations in 2 variables

```
DA::init( 10, 2 );
```
2. Initialize  $x$  as a two-dimensional vector of DA numbers (Taylor expansion around the point  $(0,0)$ )

```
AlgebraicVector<DA> x(2);
X[0] = DA(1);
x[1] = DA(2);
```
3. Evaluate sombrero function

```
DA z = somb(x);
cout << "Sombrero Function" << endl;
cout << z << endl;
```
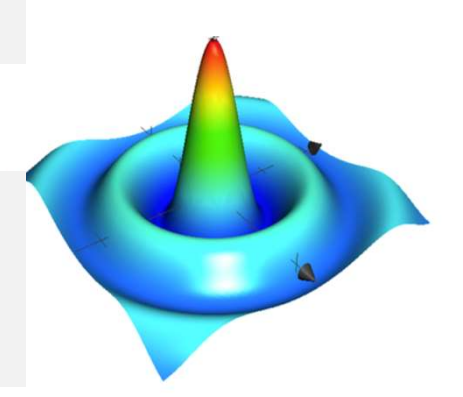

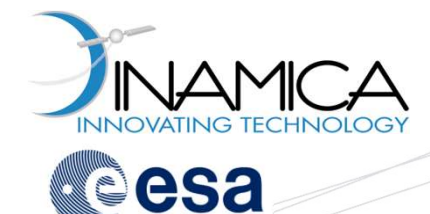

```
EX. 5: Sombrero Function: z = sin(\sqrt{(x_1^2 + x_2^2)})/\sqrt{(x_1^2 + x_2^2)}2))/\sqrt{(x_1 + x_2)}\sqrt{2}) \sqrt{(x^2 + x^2)}1 \uparrow \lambda_2\sqrt{2+\gamma^2}ଶ
```
1. Initialize DACE to perform 10-th order computations in 2 variables

```
DA::init( 10, 2 );
```
2. Initialize  $x$  as a two-dimensional vector of DA numbers (Taylor expansion around the point  $(2,3)$ )

```
AlgebraicVector<DA> x(2);
x[0] = 2.0 + DA(1);
x[1] = 3.0 + DA(2);
```
3. Evaluate sombrero function

```
DA z = somb(x);
cout << "Sombrero Function" << endl;
cout << z << endl;
```
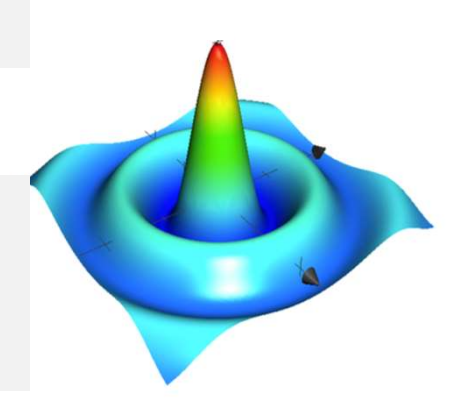

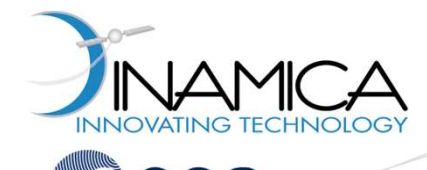

**EX. 6:** 

Gradient of sombrero function

1. Initialize DACE to perform 1-st order computations in 2 variables

```
DA::init( 1, 2 );
```
- 2. Compute the 1-st order Taylor expansion of the sombrero function around the point  $(2,3)$  (See EX.5) 3. Compute the 1-st order Taylor expansion of the sombrero function<br>3. Compute the 1-st order Taylor expansion of the sombrero function<br>3. Compute the 1-st order Taylor expansion of the sombrero function are<br>3. Compute th
- 

```
AlgebraicVector<DA> grad z(2);
qrad z = z \cdot \text{gradient});
```
4. Verify that the obtained result is equal to the aalytical solution, that is

```
cout << "Grad. of sombrero function" << endl;
 cout << grad z << endl;
                                                                                      \frac{\partial x}{\partial z} = -0 1184886
                                                                                         \sqrt{\partial y} = -0.1184886
                                                                                      \partial z_{\text{c}} = -0.1777329\left| \rho_{\rm F} \right| = -0.1777329DA::init (1, 2);<br>
2. Compute the 1-st order Taylor expansion of the sombrero function around<br>
the point (2,3) (See EX.5)<br>
3. Compute the gradient sombrero function around the point (2,3)<br>
Algebraic vector \angleDA> grad_z
```
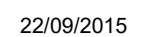

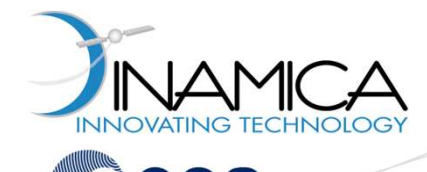

**EX. 7:** 

Gradient of sombrero function

1. Initialize DACE to perform 5-th order computations in 2 variables

```
DA::init( 5, 2 );
```
- 2. Compute the 5-th order Taylor expansion of the sombrero function around the point  $(2,3)$  (See EX. 5) 3. Compute the State of School and Transmitter State of School and Transmitter State of School and Transmitter (5, 2);<br>
2. Compute the 5-th order Taylor expansion of the sombrero function are the point (2,3) (See EX. 5)<br>
- 

```
AlgebraicVector<DA> grad z(2);
qrad z = z \cdot \text{gradient});
```
4. Verify that the obtained result is equal to the aalytical solution, that is

```
cout << "Grad. of sombrero function" << endl;
cout << grad z << endl;
```
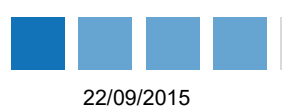

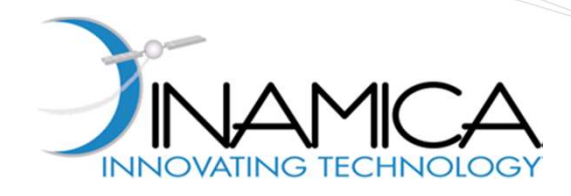

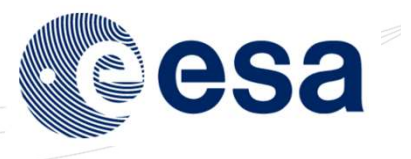

#### DAST: Nonlinear Uncertainty Propagation using Differential Algebra

#### Hands-on Demo Session

22nd September 2015

**DINAMICA** srl Registered Office: Piazza della Repubblica, 10 - 20121 - Milano (Italy) Operational Headquarters: Via Morghen, 13 - 20156 - Milano (Italy) Phone +39 02 8342 2930 Fax +39 02 3206 6679 e-mail: dinamica@dinamicatech.com website: www.dinamicatech.com